**UNIVERSIDAD TECNICA FEDERICO SANTA MARIA**

**Repositorio Digital USM https://repositorio.usm.cl**

Tesis USM TESIS de Pregrado de acceso ABIERTO

2018

# ANÁLISIS DE ALTERNATIVAS TÉCNICAS PARA OTORGAR CONFIABILIDAD EN LOS REQUERIMIENTO DE AGUA EN LOS PROCESOS PRODUCTIVOS MINEROS. CASO APLICADO A CODELCO DIVISIÓN VENTANAS

BAEZA MELÉNDEZ, BERNARDA AMALIA

http://hdl.handle.net/11673/42276 Repositorio Digital USM, UNIVERSIDAD TECNICA FEDERICO SANTA MARIA

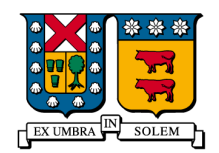

### **UNIVERSIDAD TÉCNICA FEDERICO SANTA MARÍA DEPARTAMENTO DE INGENIERÍA CIVIL INDUSTRIAL**

## **ANÁLISIS DE ALTERNATIVAS TÉCNICAS PARA OTORGAR CONFIABILIDAD EN LOS REQUERIMIENTO DE AGUA EN LOS PROCESOS PRODUCTIVOS MINEROS.**

## **CASO APLICADO A CODELCO DIVISIÓN VENTANAS MEMORIA PARA OPTAR AL TÍTULO DE INGENIERO CIVIL**

**INDUSTRIAL**

**AUTOR**

**BERNARDA AMALIA BAEZA MELÉNDEZ**

**PROFESOR**

**GONZALO AMESTICA HERNÁNDEZ SANTIAGO DE CHILE, 10 DE OCTUBRE, 2017**

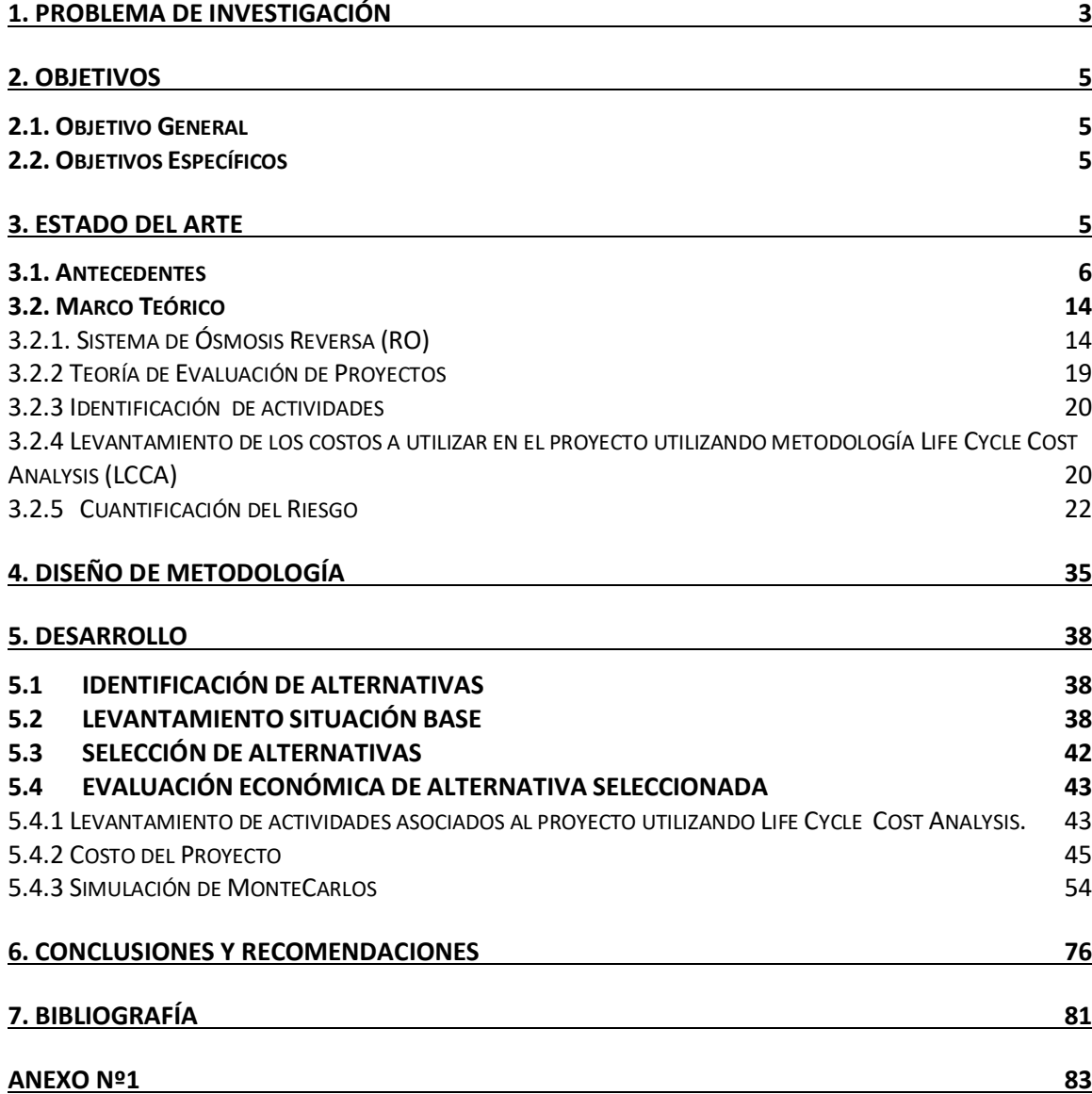

#### **1. PROBLEMA DE INVESTIGACIÓN**

Durante el siglo XIX la minería cobró un gran dinamismo y se transformó en la principal actividad económica a nivel nacional. Sin embargo, la explotación y procesamiento de minerales generaron altos y graves impactos ambientales caracterizando esta actividad productiva como la más invasiva para el ecosistema.

Hoy en día, ya existiendo una mejora en la conciencia del cuidado del entorno, las industrias mineras han desarrollado estrategias medio ambientales en búsqueda de técnicas que disminuyen el impacto tanto en el aire, suelo y agua. Para éste último se ha inculcado como desafío el uso eficiente del agua, la reutilización del recurso hídrico y la disminución del consumo de agua fresca.

Como información adicional, "La Corporación Nacional Chilena del Cobre indica que del total del agua utilizada por la minería del cobre el año 2013, el 27% proviene de agua fresca, el 3% proviene de agua de mar y el 70% proviene de agua recirculada" (Montes, 2013).

Dado a lo anterior, se observa que la gran minería posee un gran porcentaje de reutilización de sus residuos líquidos, sin embargo, continúan utilizando agua fresca, dado a la alta demanda requerida por el sector. Por lo tanto, en la búsqueda de disminuir el consumo de agua fresca, se han buscado técnicas para procesar el agua de mar o los residuos líquidos que aún no se han procesado, utilizando técnicas convencionales como no convencionales. Las técnicas convencionales corresponden a procesos fisicoquímicos,

mientras que las técnicas no convencionales corresponden a procesos terciarios, tales como el uso de membranas de osmosis reversa (RO).

Considerando lo anterior, dado a las proyecciones del aumento de utilización de estas técnicas no convencionales, es que la presente Trabajo de Título se enfocará en la evaluación técnico económica de un sistema de RO que procesará residuos líquidos mineros provenientes de Codelco División Ventanas, la cual operará los 365 días al año durante las 24 horas al día, con un caudal de 120 m3/h.

#### **2. OBJETIVOS**

#### **2.1. Objetivo General**

Realizar una propuesta técnico-económica que otorgue mayor confiabilidad a los requerimientos del recurso hídrico en Codelco División Ventanas.

### **2.2. Objetivos Específicos**

Identificar las alternativas disponibles en Codelco División Ventanas.

Seleccionar alternativa que contenga la mayor confiabilidad al requerimiento.

Evaluar económica la tecnología seleccionada.

Identificar las variables que podrían afectar a la rentabilidad del proyecto.

Determinar factibilidad técnico-económica.

#### **3. ESTADO DEL ARTE**

#### **3.1. Antecedentes**

En las Perspectivas Ambientales de la OCDE hacia 2050 se proyectan las tendencias demográficas y económicas para las próximas cuatro décadas, donde se evalúa el impacto de dichas tendencias sobre el medio ambiente en el caso en que la humanidad no implemente políticas más ambiciosas para una mejor gestión de los recursos naturales. Respecto a los recursos hídricos se establece que la disponibilidad de agua dulce se verá aún más restringida ya que habrá más de un 40% de la población global que vivirán en cuencas hidrográficas con un estrés hídrico severo. Se pronostica que la demanda mundial de agua aumente en un 55%, debido a la creciente demanda de la industria (+400%), la generación de energía termoeléctrica (+140%) y el uso doméstico (+130%). (Montes, 2014).

Si bien la minería viene generando aprendizajes y desarrollando un conjunto de buenas prácticas en el uso del recurso hídrico. El uso y manejo del agua se ha posicionado como un elemento primordial en la tarea de continuar con la actividad minera y proyectar su desarrollo de manera eficiente y responsable a futuro.

La demanda de agua en la minería del cobre se subdivide en cinco sectores, correspondientes a:

Agua Mina.

Procesamiento de concentrados.

Lixiviación y obtención de cátodos SxEw.

Fundición y refinería.

Otros.

La proyección del consumo total de agua en el sector de la minería del cobre nacional desde el 2014 hasta el 2025 se presenta en la figura 1.

**Figura 1:** Consumo esperado de agua total en la minería del cobre 2014-2025 (m3/seg)

(Montes, 2014)

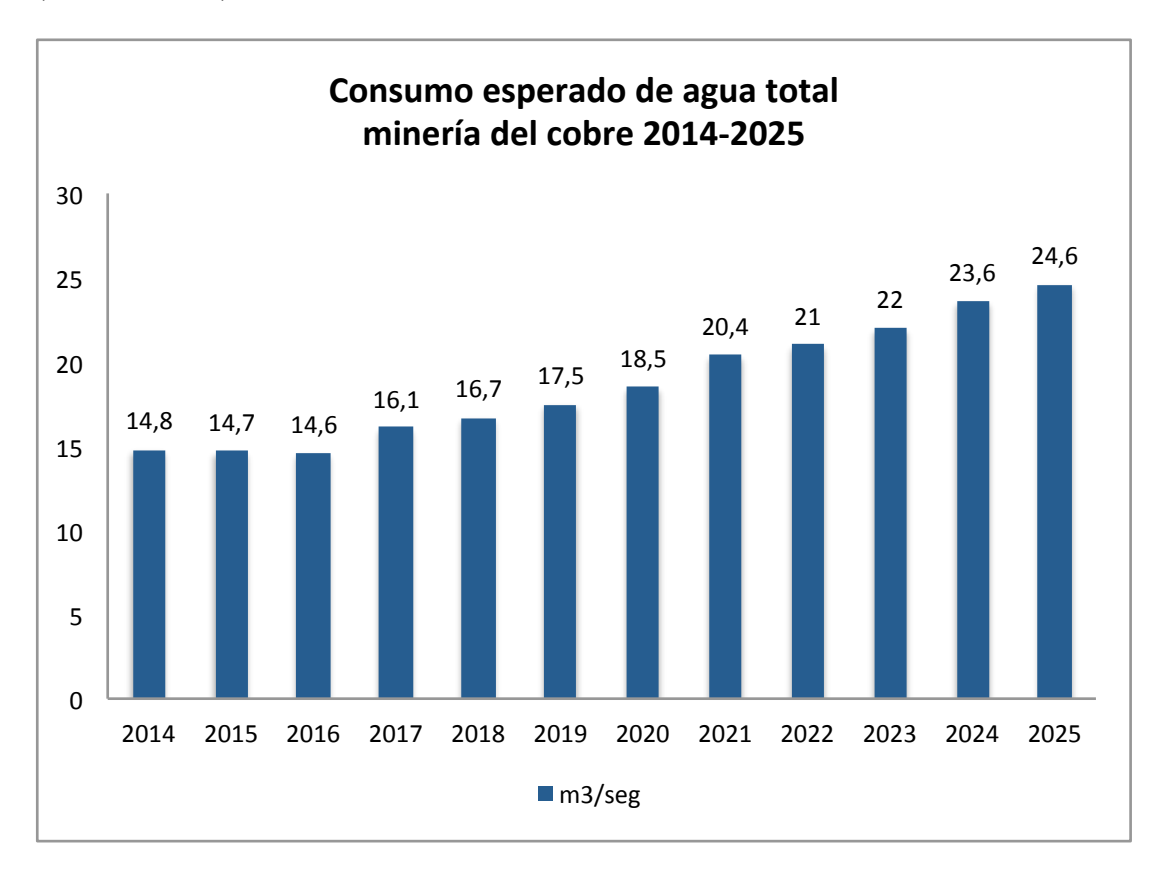

Se observa que al 2025 el consumo de agua total aumentará en un 66% respecto al 2014, alcanzando los 24,6 m3/seg.

Considerando el aumento del consumo de agua para el año 2025 y todas las variables externas, como expansión demográfica, cambio climático extremo, alto nivel de sequía, crecimiento de proyectos mineros, entre otros. En esa época, ¿Cuál será la fuente de abastecimiento confiable? La respuesta es clara, utilizar al máximo los residuos líquidos a través de la recirculación, es decir, descargar cero residuos líquidos al ecosistema, junto con la utilización de agua de mar, éste último siendo da alta importancia al ser un recurso abundante y renovable.

Por otro lado, corroborando lo indicado en el párrafo anterior, las proyecciones indicadas por Cochilco hacia el año 2025, el consumo de agua fresca se mantendrá aproximadamente en los mismos índices, aumentando la utilización del uso de agua de mar para satisfacer los nuevos requerimientos. (Figuras 2,3).

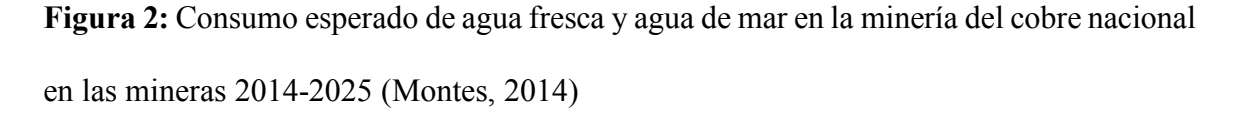

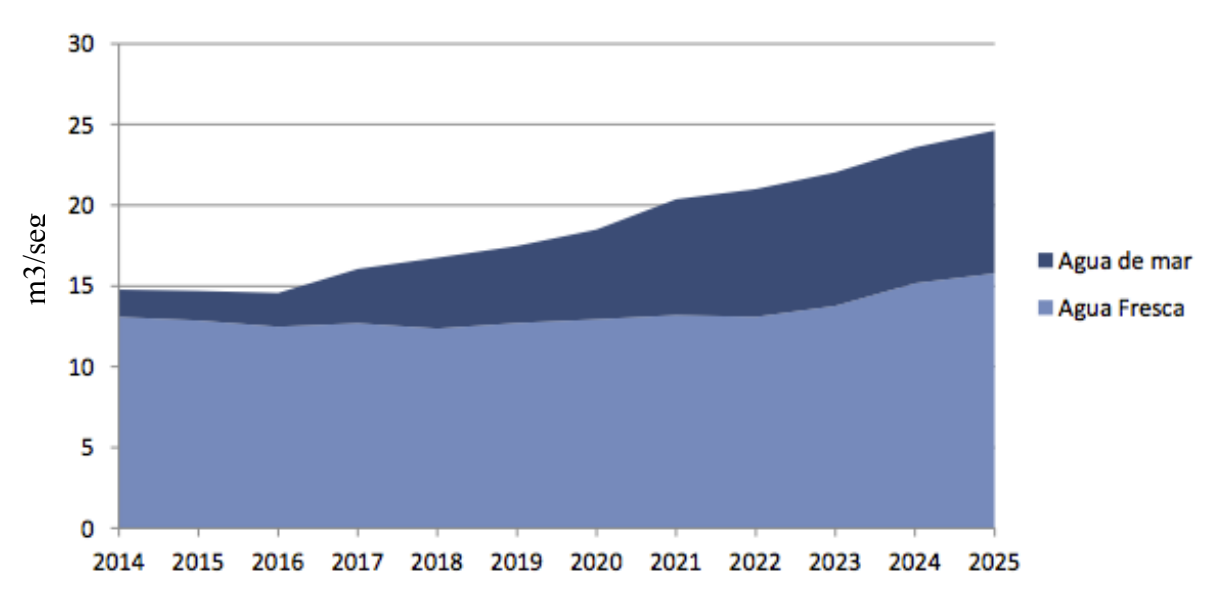

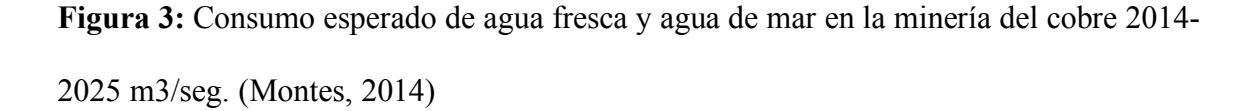

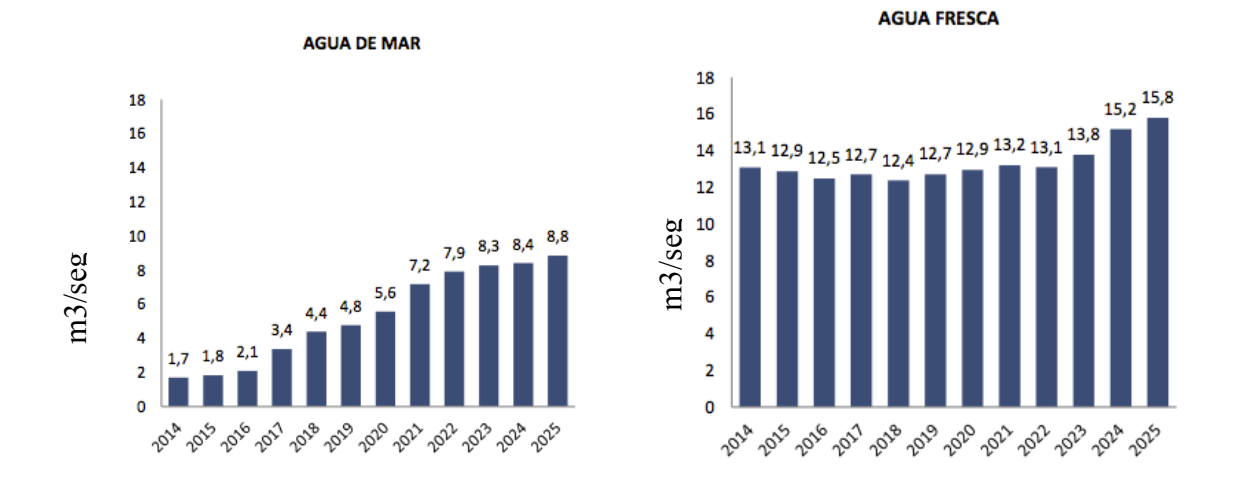

En las proyecciones, se observa la tendencia al alza de la utilización de agua de mar aumentando en un 80% su utilización desde el año 2014 al 2025. Por otro lado, la tendencia de la utilización del agua fresca desde el 2014 hasta el 2023, se mantiene estable entre los 12,4 a 13,8 m3/seg, y teniendo un leve aumento el año 2024 y 2025 a 15,2 y 15,8 m3/seg respectivamente. Lo que confirma la visualización de la gran minería en adoptar otras fuentes hídricas con el fin de disminuir el consumo de agua fresca. be a 2023, aumentando an un 80% su utilización desde el año 2014 al 2025. Por otro lado, la tendencia de la utilización desde el año 2014 al 2025. Por otro lado, la tendencia de la utilización del agua fresca desde el a

Respecto a la región de Valparaíso las proyecciones de consumo esperado de agua total, entregados por Cochilco, se encuentran entre 1,07 y 1,37 m3/seg entre los años 2014 que equivale entre un 5 a 9% de la nación. (Figura 4, 5).

**Figura 4:** Consumo esperado de agua total en la región Valparaíso entre los 2014-2025 m3/seg. (Informe Comisión Chilena del Cobre, 2009)

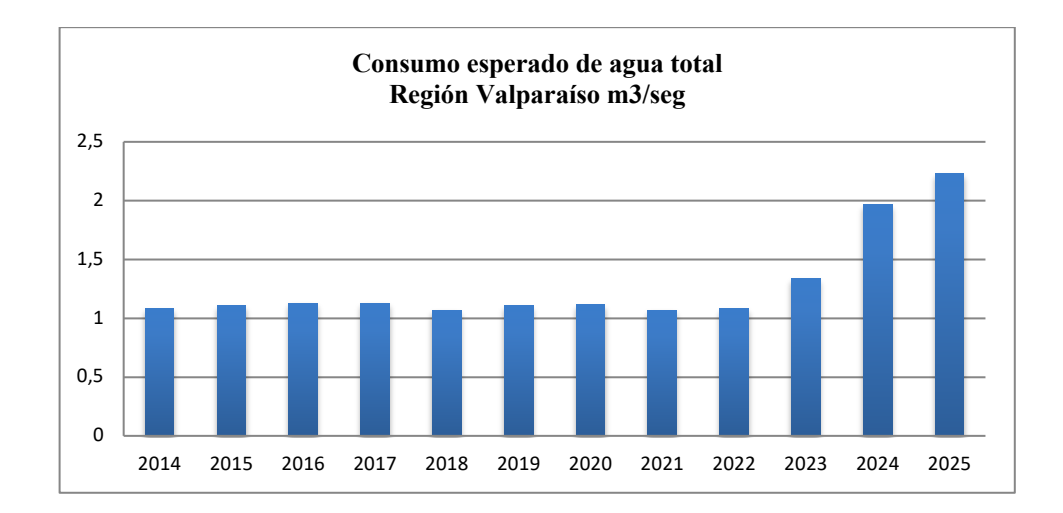

**Tabla 1:** Proyección del porcentaje del consumo de agua total de la región de Valparaíso a nivel nacional.

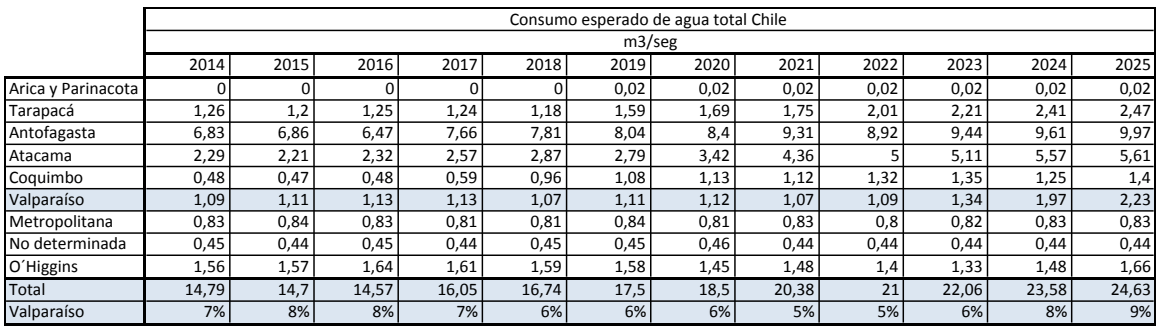

En la región de Valparaíso existen 905 industrias mineras, las cuales son presentadas a través de puntos rojos en la figura 6. (Servicio Nacional de Geología y Minería, 2012)

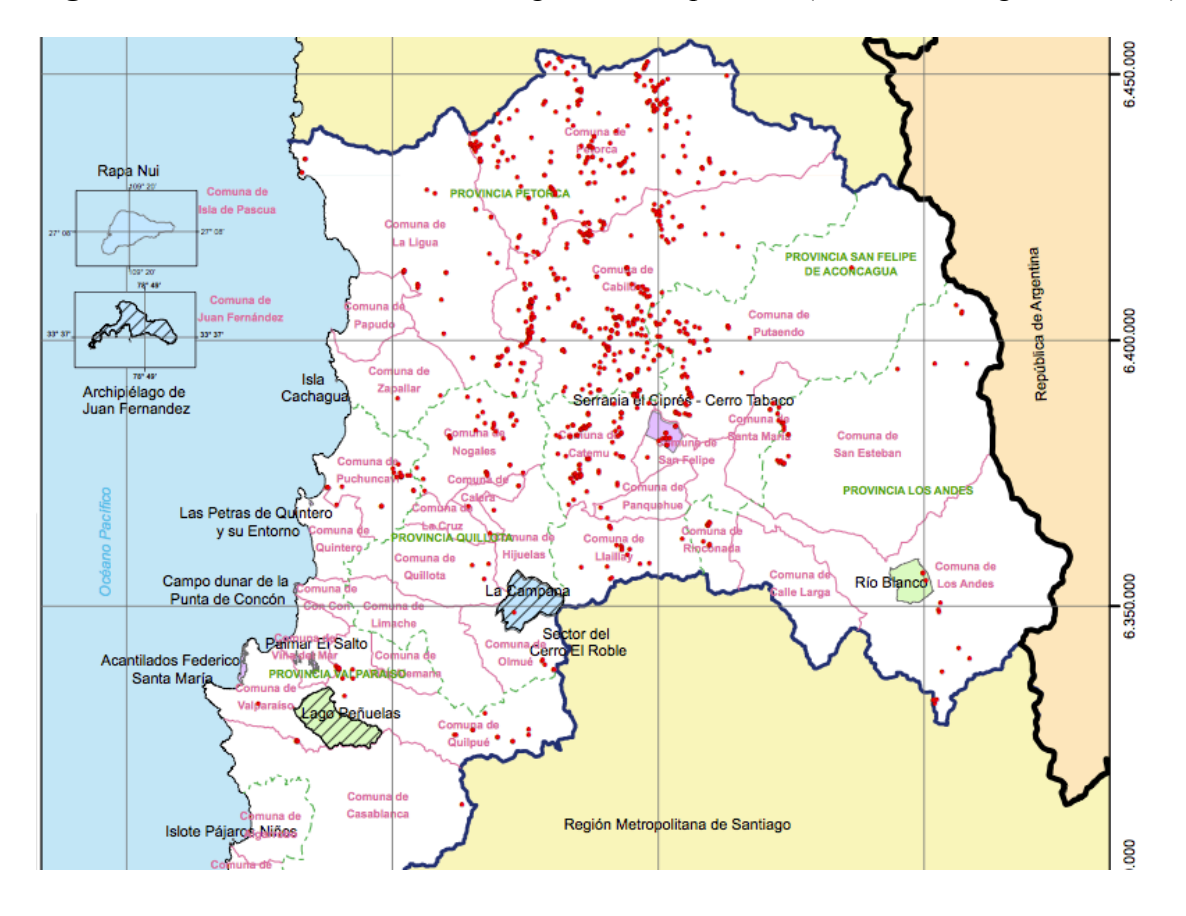

**Figura 5:** Mineras ubicadas en la región de Valparaíso. (Fuente: Sernageomín 2012).

Todas estas mineras consumen alrededor del 7% del agua total a nivel nacional, teniendo Codelco División Ventanas un 4,6% dentro de la misma región.

Profundizando en el uso del agua de Codelco División Ventanas, la cual posee como fuente única el agua fresca, ésta tiene un consumo de 0,05 m3/seg equivalente a 130.000 m3/mes el año 2014.

El agua fresca utilizada por Codelco proviene del cauce del río Aconcagua y es enviada a la división a través de estaciones de bombeo que impulsan el agua hacia los pozos de Colmo y CAS, los cuales almacenan el agua para el proceso. De los 130.000 m3/mes,

23.700 m3/mes son utilizados como agua de proceso, 33.000 m3/mes son utilizados como agua para uso de caldera, 65.000 m3/mes como agua para enfriamiento de gases y 8.300 m3/mes como agua para servicios, las cuales se distribuyen en diversas plantas dentro de la División, generando residuos líquidos provenientes de las siguientes plantas, planta de ácido (PAC), planta de metales nobles (PMN), planta de tratamiento electrolítica y lavado de cátodo (PTE-LC), torres de refrigeración de planta de ácido (TPA), torre de refrigeración de central térmica (TCT) y aguas servidas (ASE), las cuales envían 0,015 m3/seg (40.000 m3/mes) a la planta de tratamiento de residuos industriales, que actualmente procesa para descargar al mar. (Figura 7).

**Figura 6:** Diagrama de bloques de distribución de aguas Codelco División Ventanas. Fuente Codelco División Ventanas (2014).

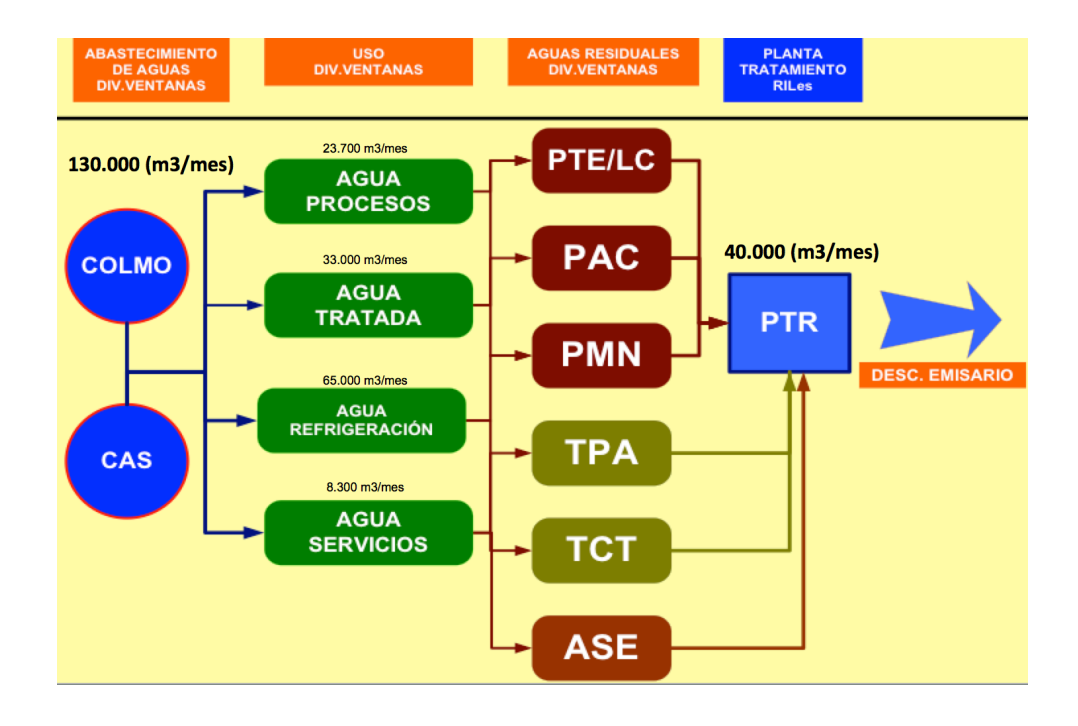

Como se observa en el diagrama de bloque, de los 130.000 m3/mes utilizados, sólo el 31% es eliminado como residuo industrial líquido siendo éste descargado al mar. El otro porcentaje del agua utilizada, es decir, los 90.000 m3/mes es recirculado o perdido como vapor de agua en las torres de refrigeración.

Por lo anterior, de manera de optimizar el recurso hídrico, Codelco División Ventanas el año 2016 comienza con su proyecto estratégico ambiental de recircular el 100% del residuo industrial líquido, utilizando técnicas de osmosis reversa, lo que significa disminuir el consumo de agua fresca de 130.000 a 90.000 m3/mes. De todas maneras, visualizando el futuro a largo plazo, Codelco División Ventanas con el afán de mejora continua, tendrá el desafío de disminuir el agua fresca con la alternativa de procesar agua de mar para utilizarlo en sus procesos.

A nivel nacional el uso de sistema de osmosis, ya sea como planta desaladora o recirculación, es ampliamente utilizada. Por ejemplo, el año 2014 ya existían 9 plantas a nivel nacional en estado de operación continua, tales como, planta desaladora Michilla, ubicada en Antofagasta con un caudal de 75 Lts/seg (270 m3/h) de propiedad de Antofagasta Minerals, planta desaladora Candelaría ubicada en Atacama con un caudal de 300 Lts/seg (1080 m3/h) de propiedad de Freeport MC Moran, y planta desaladora Cerro Negro ubicada en Atacama con un caudal de 200 Lts/seg (720 m3/h) de propiedad de CAP, entre otras. Además de la planta de osmosis ubicada en Santiago con un caudal de 42 Lts/Seg (150 m3/h) de propiedad de Molymet, la cual procesa residuos industriales líquidos proveniente de los procesos de la recuperación del molibdeno, con características química similares a los residuos industriales líquidos de Codelco División Ventanas. (Montes, 2014)

#### **3.2. Marco Teórico**

#### 3.2.1. Sistema de Ósmosis Reversa (RO)

Con el afán de disminuir el uso de agua fresca en la gran minería, es que se han comenzando a utilizar sistema de osmosis reversa que procesan agua de mar o agua proveniente de residuos industriales líquidos para su recirculación.

Para introducir esta metodología, primero es importante conocer el significado de ósmosis, el cual está basado en la búsqueda del equilibrio de iones. Cuando se ponen en contacto dos fluidos con diferentes concentraciones de sólidos disueltos se mezclarán hasta que la concentración sea uniforme. Si estos fluidos están separados por una membrana permeable (la cual permite el paso a su través de uno de los fluidos), el fluido que se moverá a través de la membrana será el de menor concentración de tal forma que pasa al fluido de mayor concentración, generando una presión llamada presión osmótica. (Binnie et. al. 2002).

Ahora, si se requiere que el fluido de mayor concentración pase por la membrana, se requerirá de una presión superior a la presión osmótica, generando el efecto contrario denominado osmosis reversa. La alimentación que pasa por la membrana genera dos corrientes, denominados permeado y rechazo o salmuera. (Figura 8)

Por ejemplo, para purificar agua de mar, la presión osmótica que debe superar son

60 bar, y el balance de flujos correspondería a un 40% de la alimentación como agua permeada y un 60% de la alimentación como agua de rechazo. Cabe destacar que el agua permeada es enviada a agua de procesos, mientras que el envío del agua del rechazo dependerá de su composición, dado que si éste posee contaminantes peligrosos, tales como selenio, arsénico, cobre, flúor, etc, deberá ser enviado a un sistema de evaporación que obtendrá el 100% del agua como agua destilada y los residuos peligrosos se almacenan como sólidos. Por el contrario, si el rechazo sólo contiene compuestos no peligrosos, tales como el sulfato y cloruros, el agua de rechazo deberá ser enviada al mar como salmuera sin tener impacto al medio ambiente.

**Figura 7:** Imagen de las corrientes involucradas en un sistema de osmosis. Alimentación, rechazo y permeado. (Fuente www.oxidene.net)

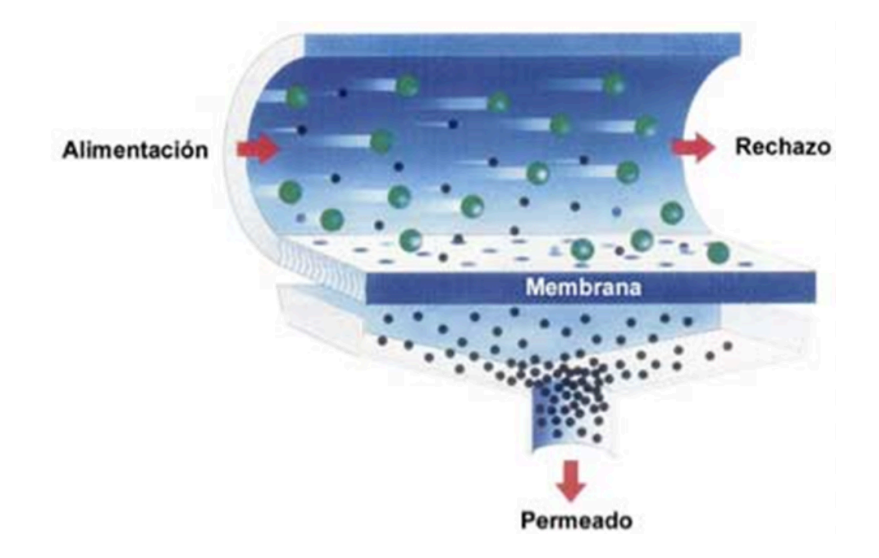

De manera de visualizar un sistema completo de osmosis reversa, se presenta un esquema de ensamblaje, en donde el principal elemento es la membrana, la cual va

embutida en un tubo y enrollada en espiral de manera se forman varias capas de filtrado.

**Figura 8:** Elementos involucrados en un tubo de osmosis reversa. (Fuente: www.aguapasion.es)

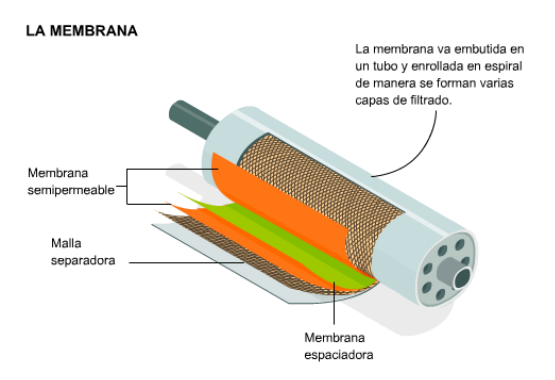

Por otro lado, un tubo de alta presión posee como máximo 7 tubos con membranas, y son ensamblados en una estructura en diferentes arreglos dependiendo de la característica de la alimentación.

**Figura 9:** 6 tubos de alta presión ensamblados en estructura de acero. (Fuente: www.awasa.com.mex)

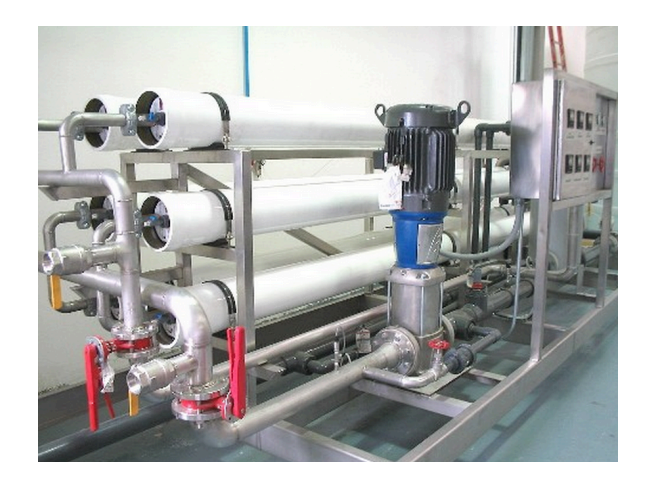

Finalmente, para que el sistema funcione en forma integral, éste cuenta con 5 etapas, las cuales corresponden a:

a.- Estanque de alimentación: Que contenga la capacidad que permita operar en forma continua el sistema de osmosis.

b.- Pre-tratamiento: Que contengan los procesos necesarios para eliminar los interferentes que puedan dañar las membranas. Tales como, procesos fisicoquímico, microfiltración, ultrafiltración, entre otros.

c.- Bomba de alta presión: Capaz de vencer la presión osmótica de los iones disueltos totales.

d.- Sistema de osmosis: Que contengan el arreglo de tubos de alta presión (membranas), necesarias para procesar el caudal de alimentación.

e.-Post-tratamiento: Proceso requerido en caso que el rechazo contenga contaminantes peligrosos o proceso requerido para mejorar la calidad del permeado.

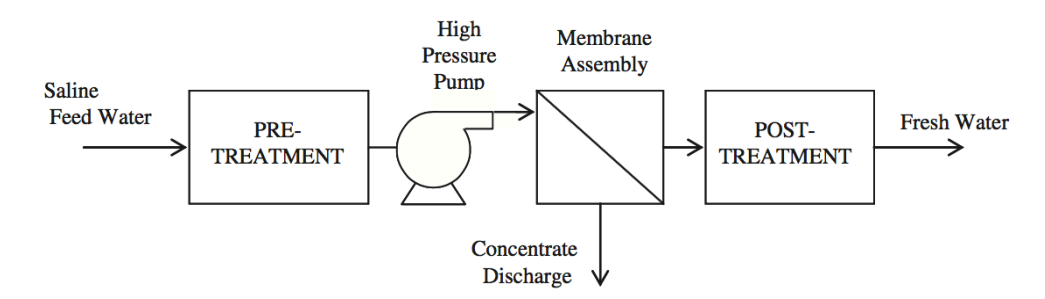

**Figura 10:** Cinco etapas que componen un sistema de osmosis reversa. (Bourouni, 2013)

17 Respecto a términos comerciales, hoy en día los sistema de osmosis reversa son más accesibles para la industria, y esto se debe al desarrollo de nuevos materiales para las membranas que contengan las mismas resistencias fisicoquímicas que el material

convencional, con un precio más barato en su fabricación. Permitiendo así que los costos operacionales de proceso sean igual de competitivos que el costo de obtención del agua fresca. En la quinta región la obtención de agua fresca es de 0,9 USD/m3, mientras que los costos de generación de agua utilizando osmosis reversa posee un costo operacional entre 0.61 a 1,8 USD/m3 (M.Fuentes, comunicado personal octubre 2003). La variación de costo depende de las capacidades de las plantas de la planta de osmosis (Fuentes, 2003)

**Figura 11:** Costo USD/m3 de generación de agua para uso industrial a partir de planta de osmosis reversa de distintas capacidades con agua de mar.

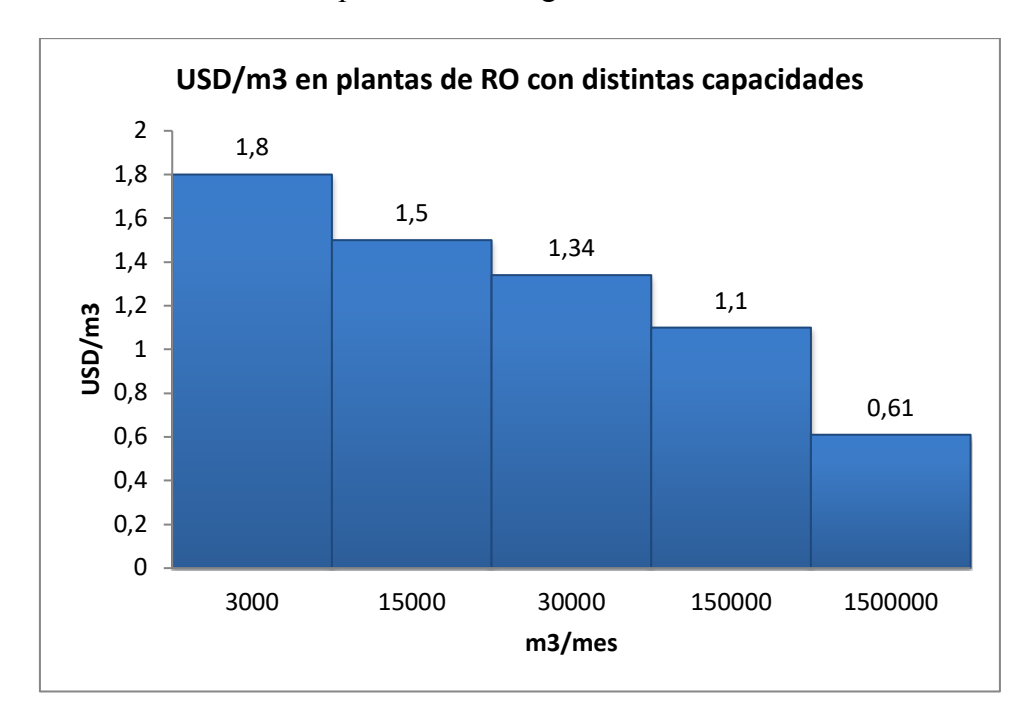

Por otro lado, considerando otras técnicas alternativas para el tratamiento de agua de mar o recirculación de residuos líquidos con alto nivel de sólidos disueltos, se han evaluado técnicas, tales como destilación multiefecto (MSF), destilación de etapas múltiples con termocompresión de vapor (MED-TVC), compresión de vapor (CV). Sin embargo los costos operaciones por metro cúbico superan el costo de la técnica de osmosis reversa como se logra observar en la tabla 2.

**Tabla 2:** Comparación de costos operacionales en distintas técnicas en USD/m3. (Fuentes, 2003 / \* Codelco División Ventanas)

| Técnica                        | $\text{USD/m3}$ |
|--------------------------------|-----------------|
|                                |                 |
| <b>MSF</b>                     | 1.14-1.68       |
|                                |                 |
| MRD-TVC                        | $0.83 - 1.115$  |
|                                |                 |
| <b>CV</b>                      | $0.63 - 0.86$   |
|                                |                 |
| RO                             | $0.32 - 0.61$   |
|                                |                 |
| Agua de pozo (Sector Ventanas) | $0,9*$          |
|                                |                 |

Dado a la información entregada y a la necesidad detectada en el presente documento, es que se hace primordial realizar el estudio del proyecto de una planta de osmosis reversa para 59 m3/h con la finalidad de reutilización del agua industrial de Codelco División Ventanas.

#### 3.2.2 Teoría de Evaluación de Proyectos

Considerando las etapas de un proyecto, el presente trabajo se encuentra posicionado en la etapa de evaluación de pre-inversión de manera de poder dar una respuesta consistente y confiable a la alternativa de realizar o no un proyecto en un tiempo y lugar determinado.

La etapa de pre-inversión posee tres posibles desarrollos:

**Evaluación a Nivel de Perfil**: Es un análisis en el cual se realiza la primera aproximación de llevar a cabo la idea. Se estudian las variables determinantes del proyecto. Es una etapa en donde se disminuye la probabilidad de no estudiar un proyecto inconveniente.

**Evaluación de Pre-factibilidad**: Es una etapa de estudio más acabado de las variables que influyen en el proyecto. Se analiza las tecnologías existentes, los costos, la legislación y su impacto en el proyecto.

**Evaluación de Factibilidad**: En esta etapa la evaluación llega a nivel de planos, ubicación específica de máquinas, perfiles de personal, etc. En este estudio se plasman todos los detalles para la ejecución del proyecto. Se minimiza el error de datos y cifras económicas.

3.2.3 Identificación de actividades

Para desarrollar las etapas mencionadas, es necesario identificar las actividades, subactividades y sus objetivos contemplados dentro de la evaluación del proyecto.

3.2.4 Levantamiento de los costos a utilizar en el proyecto utilizando metodología Life Cycle Cost Analysis (LCCA)

La metodología LCCA corresponde a evaluar los costos internos, incluyendo todos los costos asumidos por los actores del ciclo de vida del producto y los costos externos. El propósito corresponde a determinar los costos asumidos por los diferentes actores del ciclo de vida del proyecto. Considera los flujos monetarios que impactan a los diferentes actores, identificando las actividades que generan costos. Sherif Yosef (1980).

La fase del ciclo de vida debe considerar:

- Investigación y Desarrollo
- Ingeniería y Diseño
- Fabricación
- Instalación
- Operación y Mantenimiento
- Retirada y Eliminación

La categoría de los costos involucran a:

- Marketing
- Logística
- Energía y Materiales
- Impuestos y Tasas
- Laboral

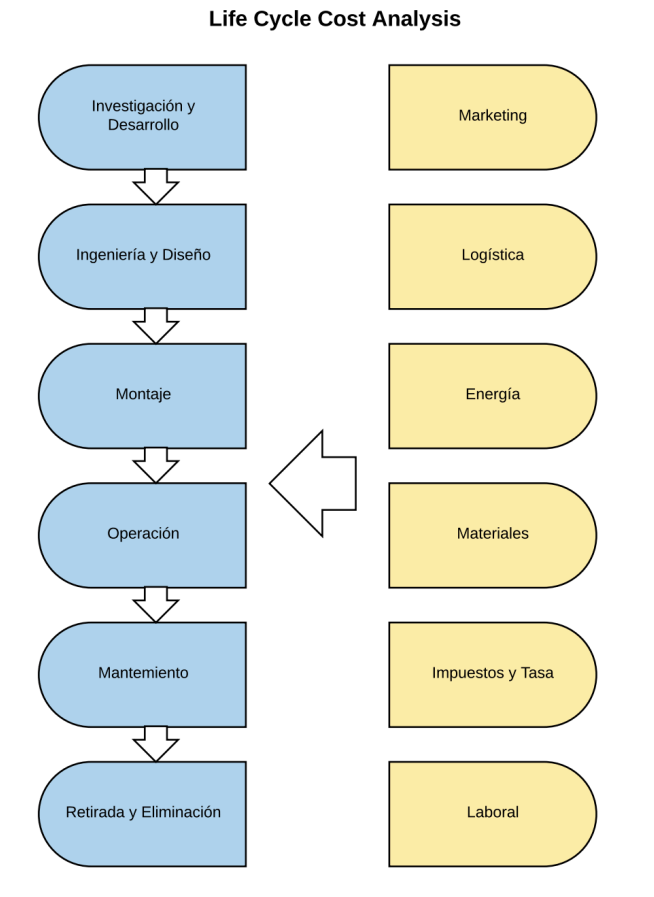

**Figura 12:** Unidades involucradas en Life Cycle Cost Analysis. Sherif,Y.(1980).

### 3.2.5 Cuantificación del Riesgo

Un estudio debe tener en antecedentes todas las variables y analizar su comportamiento hacia futuro. Se pueden distinguir en el proyecto, el riesgos propio y el riesgo del proyecto o de su entorno. Para evaluar el riesgo del proyecto en la presente tesis se utilizó herramienta de simulación de Montecarlo para simular variables identificadas que podrían influenciar en el riesgo del proyecto.

#### **3.2.5.1 Simulación de Montecarlo**

El análisis del riesgo y la gestión de ellos en los proyectos de inversión es un tema relevante y fundamental para el cumplimiento de los objetivos. Cuantificarlos, clasificar sus factores más importantes y conocer el verdadero impacto de ellos en los resultados, hace de esta disciplina un ejercicio necesario para la toma de decisiones. Licesio J. Rodrıguez-Aragon (2011).

Hoy gracias a los avances de la capacidad de procesamiento de los computadores, y empresas orientadas a la gestión del riesgo, se puede valorar el riesgo con exactitud de un determinado proyecto de inversión, a través del método de Montecarlo. Este es un ejercicio de simulación teórica de la realidad, sustituida por un plano teórico haciendo uso de los números y variables aleatorias. La función de aquello es poder desarrollar un plan de acción y analizar los posibles escenarios, tanto favorables como desfavorables, antes del inicio del proyecto.

El método Montecarlo consiste en un modelo no deterministico, en el que a través de la generación de números, permite la obtención de muestras aleatorias de igual probabilidad a través de la iteración múltiple, permitiendo así, la aproximación de funciones de distribución complejas o resultados que no tienen solución analítica simple. De esta manera, se puede obtener una función de distribución aproximada de las variables que se desean conocer, tal que permita el análsis de probabilidades de valores, valores esperados y casos extremos para estudio posterior del riesgo asociado a esos eventos.

Dentro de las ventajas del Método de Montecarlo, destacan ser una herramienta ampliamente utilizada en distitos sectores industriales, financieros, médicos, y el área de seguros, entre otros para el conocimiento y cuantificación de riesgos de proyectos:

- Una vez realizadas las iteraciones, se muestran las distribuciones de probabilidades para niveles de confianza electos.
- Permite a través de software especializdos, la optimización y minización de un determinado riesgo, mediante el manejo de sus variables.
- Miles de escenarios pueden analizados a través de tan sola una simulación.

Entre sus principales desventajas, destacan:

- Alta complejidad en el uso de software de procesamiento de datos.
- Alto costo de los software necesarios.
- Resultados no acordes a la realidad por mal modelamiento de datos.
- Experiencia previa necesaria para la generación de correctas funciones de distribución de probabilidades.
- Resultados estocásticos no deterministicos, siendo estos no posibles de utilizar bajo ciertos escenarios.

#### **3.2.5.2 Software Model Risk**

ModelRisk es un aditivo para Microsoft Excel para la simulación de MonteCarlo, a través de técnicas de construcción de modelos cuantitativos de riesgo. A través de sus funciones de distribución de probabilidades se logra dar descripción a las variables de incertidumbre, a través de modelos cuantitativos. Es así como ModelRisk, genera miles de

escenarios posibles, entregando estadísticas descriptivas de las simulaciones para la posterior toma de decisiones. Una de las principales características de ModelRisk, es su capacidad para el ajuste a datos históricos de una serie de tiempo, a través de los algoritmos de rankeo de datos.

El rankeo de datos, utiliza como información principal el número de observaciones históricos definidos como "n", número de parámetros a ser estimados "k" y la probabilidad máxima del modelo estimado "Lmax", considerando que  $2 \ln[L_{max}]$  es una estimación de la desviación del ajuste del modelo. ModelRisk aplica tres criterios como una forma de clasificar cada modelo ajustado a una distribución.

#### Schwarz information criterion (SIC)

Es un estimador de la calidad relativa para la selección de modelos, dentro de un conjunto de modelos, utilizando la función de máxima verosimilitud, pero adicionando parámetros, los que podrían resultar en sobreajustes. Utiliza una penalidad al adicionar más parámetros.

$$
SIC = \ln[n]k - 2\ln[L_{max}]
$$

Akaike information criterion (AIC)

Es un estimador de la calidad relativa de modelos estadísticos para un conjunto dado de datos. AIC estima la calidad de cada modelo, relativa a la de otros modelos (funciones de distribución) para la selección. Esta basado en el teorema de la información, en donde ofrece una estimación relativa cuando una información es perdida cuando un modelo es utilizado, en un proceso de generación de datos.

En este proceso, se produce un costo beneficio, entre la bondad del ajuste al modelo (función de distribución) y la simplicidad de este.

$$
AIC_c = \left(\frac{2n}{n-k-1}\right)k - 2\ln\left[L_{max}\right]
$$

Hannan-Quinn information criterion (HQIC)

Criterio de Información basado en una regresión lineal, para el buen ajuste de datos.

$$
HQIC = 2\ln[\ln[n]] k - 2\ln[L_{max}]
$$

Función de Ajuste de Distribución de Datos: Para el análisis de ajuste de datos históricos, ModelRisk dentro de su biblioteca, ha implementado un listado de distribuciones las cuales son analizadas de acuerdo al análisis de ajuste, para posteriormente ser rankeadas**.** ModelRisk dentro de su biblioteca, ha implementado un listado de distribuciones:

#### Distribuciones de Frecuencia

Las distribuciones de frecuencia son usadas en modelos de eventos que contienen un valor conocido, como epidemias, shocks económicos, fallas de máquinas, muertes.

- Bernoulli: Caso especial de binomial con un individuo (intento) que puede ocurrir.
- Binomial: Usado cuando existe un gran número de individuos (intentos) que pueden ocurrir. Por ejemplo, usado en las pólizas de vida para responder cuantas pólizas serán reclamadas en un año.
- Delaporte: Eventos que ocurren aleatoriamente variando un nivel del riesgo, es la distribución más flexible a la hora de modelar patrones.
- Logarítmica: Su máximo se encuentra en 1, parece una distribución exponencial.
- NegBin: Eventos que ocurren aleatoriamente variando un nivel del riesgo, es más restrictiva que la distribución Pólya.
- Poisson: Eventos que ocurren aleatoriamente, un nivel de riesgo constante.
- Pólya: Eventos que ocurren aleatoriamente, un nivel de riesgo variable.

Distribuciones con Riesgo de Impacto

Un riesgo, es evento que puede o no ocurrir, y que su distribución de impacto describe el "costo" en caso de ocurrencia.

- Bradford: Distribución que parece exponencial, con límites mínimos y máximos acotados.
- Burr: Distribución ampliamente utilizada por su fácil modelamiento de forma.
- Dagum: Distribución de apariencia lognormal, con dos parámetros de forma, y un parámetro escalar.
- Exponencial: Distribución con un alto grado de pendiente, definido por su promedio.
- Ogive: Distribución utilizada para construir una función directamente de data.
- Loggama: Función con una cola derecha amplia.
- Loglogistic: Distribución para modelar un gran impacto de varias variables, las que pueden estar correlacionadas o una domina.
- Lognormal: Distribucción para modelar un gran impacto de varias variables no correlacioadas.

• Pareto: Distribución con una gran pendiente con cola larga, utilizada usualmente para modelar conservadamente un evento extremo de cola derecha.

#### Distribuciones de Tiempo

- Beta-Geométrico: Utilizada para modelar fallas antes de uno evento beta-binomial.
- Beta-Binomial Negativo: Utilizada para modelar fallas antes de uno evento S binomial.
- Erlang: Tiempo hasta un evento m Poisson.
- Exponencial: Tiempo hasta un evento Poisson.
- Fatiga de Vida: Tiempo gradual hasta una falla general.
- Geométrica: Fallas antes de un evento binomial.
- Gamma: Tiempo hasta la ocurrencia de un evento Poisson, pero utilizado más generalmente.
- Hipergeométrica Inversa: Fallas antes de un evento hipergeométrico S.
- Gaussiana Inversa: Tiempo teórico de espera, su uso es esotérico, pero su distribución tiene flexibilidad al igual que sus parámetros.
- Lognormal: Tiempo teórico hasta la ocurrencia de un evento que es producto de muchas variables.
- Binomial Negativo: Fallas antes de la ocurrencia de un evento binomial S.
- Multinomial Negativo: Fallas antes de la ocurrencia de un evento multinomial S.
- Rayleigh: Un caso especial de la distribución Weibull. Muy similar a una distribución Poisson.
- Weibull: Tiempo de ocurrencia de un evento, donde su propabilidad de ocurrencia usualmente se incrementa en el tiempo. Utilizado ampliamente en la confiabilidad en la ingenieria.

#### Distribuciones de Variación en Mercados Financieros

Son aquellas distribuciones que asumen una variaciones aleatorias en el retorno de una acción, una tasa de interés, etc, que han sido distribuidas normalmente.

- Cuachy: Una distribución extrema, parecida a la distribución normal, pero con varianza infinita.
- Valores extremos (max, min): Modelos de extermo movimiento.
- Error Generalizados (aka GED): Distribución flexible que puede mutar entre una uniforme, una normal, Laplace, etc.
- Gaussiana Inversa: Usada en vez de una distribucción Lognormal, pero que tiene una cola a la derecha amplia.
- Laplace: Distribución definida por su media y varianza como la normal, pero tiene forma de carpa. Utilizada ampliamente por sus colas largas.
- Lévy: Utilizada ampliamente por su característica de ser "estable" dentro de las distribuciones, frecuentemente otorga colas más anchas que una normal.
- Logistica: Como una distribución normal, pero con una pendiente más pronunciada.
- Lognormal: Distribución que asume que el mercado es aleatoriamente afectado, por la multiplicativa de varios elementos aleatorios.
- Normal: Distribución que asume que el mercado es aleatoriiamente afetado, por muchos elementos aditivos aleatorios.
- Poisson: Utilizado para modelar la ocurrencia de saltos en los mercados.
- Slash: Distribución como una normal, pero con colas más anchas, tendiente a una distribución Cauchy.
- Student: Distribución cuando re-escalada y desplazada, se asimila a una distribución normal, pero con más kurtosis, cuando v es pequeño.

Distribuciones para determinar que tan grande algo es.

Son aquellas que responden a las preguntas de cuanta será una producción, que tan grande será una venta, que tan alta una ola en el mar.

- Bradford: Distribución parecida una Pareto, utilizada ampliamente en publicidad.
- Burr: Distribución con una flexibilidad en la forma.
- Dagum: Distribución flexible utilizada para modelar la suma de pérdidas de fuego.
- Exponencial: Distribución con pendiente con máximo en cero, y definida por su media.
- Valor Extremo: Modelos extremos (min, max) de variables pertenecientes ala familia exponencial de de distribuciones.
- Error Generalizados (aka GED): Distribución flexible que puede mutar entre una uniforme, una normal, Laplace, etc.
- Hyperbólica-Secante: Como una distribución normal, pero con hombros más angostos, utilizada frecuentemente en datos cuando el ajuste en una distribución normal no es la más adecuada.
- Gaussiana Inversa: Distribución utilizada en vez de una lognormal, pero que tiene una cola derecha amplia.
- Johnson Acotada: Puede tener múltiples combinaciones de kurtosis y skewness, muy flexible, raramente utilizada.
- Loggamma: Si la variable es el producto de un número de variables exponencialmente distribuidas.
- LogLaplace: Distribución ampliamente utilizada en para modelar datos de tamaños de partículas y similares.
- Loglogistica: Distribución utilizada para modelar datos financieros históricos.
- Lognormal: Distribución para modelar un tamaño, producto de un conjunto de variables aleatorias.
- Normal: Distribución para modelar un tamaño, producto de un conjunto de variables aleatorias.
- Pareto: Distribución con pendiente alta con colas largas, utilizada ampliamente para el modelamiento extremo de la cola derecha.
- Rayleigh: Utilizada para modelar altura de olas del mar, máximos en potencia o similar.
- Student: Si la varianza de una distribución normal, es además una variable aleatoria, la variable tomará una distribución Student.

• Weibull: Parecida a la distribución Rayleigh, pero utilizada también para modelar velocidad de vientos.

Distribuciones de Estimación de Expertos

Son aquellas distribuciones que usualmente son utilizadas para modelar las "estimaciones expertas" porque son intuitivas, fáciles de controlar o flexibles.

- Bernoulli: Utilizada para modelar la ocurrencia de un evento de riesgo.
- Beta4: Distribución con dos parámetros (mínimo y máximo).
- Bradford: Distribución con un mínimo, máximo y una pendiente pronunciada.
- Combinada: Permite combinar correctamente una serie de distribuciones bajo estimaciones de mínimo error cuadrático.
- Acumulativas: Distribución utilizada para cuando un experto piensa que "una serie de probablidades P están debajo de la ocurrencia de X".
- Discretas: Específica una serie de escenarios, con pesos para cada uno.
- Kumaraswamy: Distribución controlable, similar al Beta4.
- Pert Modificado: Distribución Pert, con la poisibilidad de ser ampliamente controlada en sus colas.
- Pert: Distribución de tres parámetros, min, max y media, y altos percentiles. Divide dos distribuciones triangulare juntas, distribución altamente intuitiva.
- Relativa: Permite la construcción de una distribución con forma propia.
- Triangular Split: Definida por un mínimo, modo y máxima, contiene altos percentiles. Tiende a sobrevalorar las colas.
- Triangular: Definida por un mínimo, modo y máxima. Tiende a sobrevalorar las colas.
- Uniforme: Definida por un mínimo y máximo. Distribución útil cuando el error mínimo cuadrático es desconocido.

#### **3.2.5.3 Teorema del Límite Central**

Luego de haber determinado a través del ModelRisk las funciones más representativas de las variables importantes, es que a través de relaciones de estas variables con los indicadores económicos, como el VAN y el TIR, es que se itera y proyecta mil veces los valores futuros del VAN y TIR, en base al teorema del límite central, el cual describe la distribución de la media proveniente de una muestra aleatoria, con una población de varianza finita. Esta al ser lo suficientemente grande, produce que las medias se distribuyan de manera normal. Esto es, independientemente de la manera que se distribuya la población. De esta manera, poblaciones de datos que no obtengan una distribución normal, pueden ser llevados a una distribución normal, en la medida que el tamaño de la población sea lo suficientemente grande. Alvarado, H. (2008)

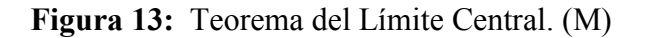

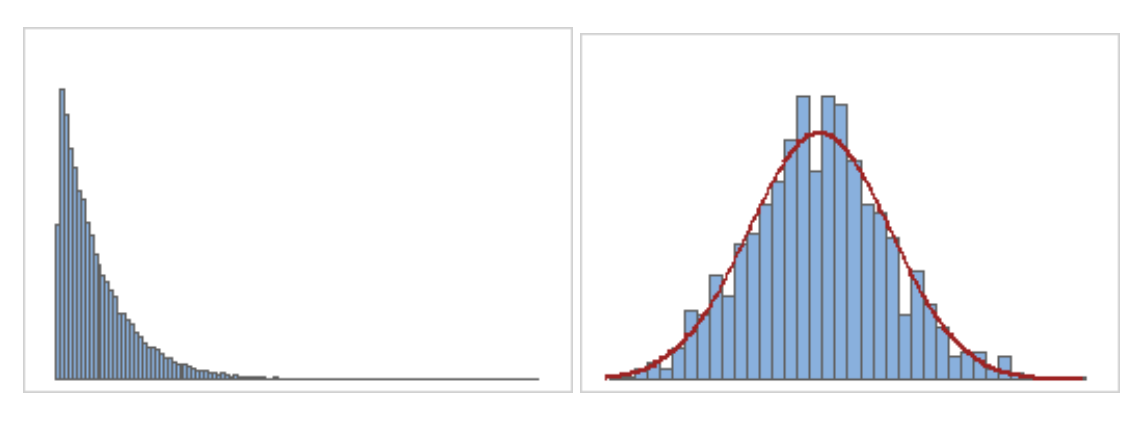

Distribución exponencial

Distribución exponencial llevada a medias de muestras normales, a través de muestras aleatorias de tamaño de población grandes (>100)

Una distribución exponencial y no normal, puede ser llevada a una distribución normal, siempre que muestras puedan ser extraídas de gran tamaño, obteniendo una población distribuida aproximadamente normal.

#### **4. DISEÑO DE METODOLOGÍA**

La metodología del presente estudio se desarrollará en las siguientes etapas:

1.- Identificación de alternativas: Conforme al contexto, ubicación, situación histórica y entorno que se situará el proyecto, se evaluará las alternativas posibles para el suministro de agua para el proceso industrial de Codelco División Ventanas.

2.- Levantamiento de situación base: Se realiza el levantamiento de información dura entregada por bibliografía e información historia entregada por el cliente, tales como, caudal del río Aconcagua, caudales históricos de agua descargada al océano, puntos de descarga en la zona en cuestión, entre otra información de proyecciones que nos posicionarán en el tiempo que se desea desarrollar el proyecto.

3.- Selección de alternativas: Conforme a los resultados entregados en la situación base, se seleccionará la mejor alternativa para evaluar el proyecto.

4.- Evaluación Económica: Se realizará el levantamiento de las actividades utilizando la metodología de Life Cycle Cost Analysis, etapa donde se hace el listado de los costos asociados al proyecto, desde la inversión de equipos, su montaje, puesta en marcha y
operación. Junto con los costos que se incurren durante el desarrollo del proyecto como personal, mantenciones e insumos requeridos.

5.- Identificación de las variables que afectarían los resultados del proyecto: Conforme al levantamiento de los costos a realizar en el punto anterior, se identificarán las variables que podrían afectar en los resultados del proyecto. Esto evaluando las variabilidades posibles en el transcurso del desarrollo del proyecto durante un horizonte determinado.

6.- Proyección utilizando simulación de Montecarlo: Ya identificadas las variables que podrían generar riesgo en los resultados del proyecto, se realizará levantamiento histórico del comportamiento de estas variables y utilizando software especializado en base a la simulación de Montecarlo se realizará proyecciones de éstas variables de manera de evaluar los escenario desfavorables que estaría posicionado el proyecto.

7.- Cálculo de indicadores económicos VAN y TIR: Luego de determinar los valores y sus proyecciones de las variables de riesgos, se realizará un flujo de caja con los costos, ingresos y flujo neto total, para luego determinar los valores de VAN y TIR. Lo anterior, simulado a través del software que realizará 1.000 iteraciones antes de entregar el resultado.

8.- Factibilidad del Proyecto: Análisis de resultados de los indicadores económicos de VAN y TIR, con una VAN superior a cero el proyecto es factible y con una TIR superior a la tasa de descuento determinada por el inversionista el proyecto se confirma su factibilidad.

9.- Conclusiones: Se analizarán los resultados finales arrojados por software, junto con el análisis paso a paso de la evolución del proyecto.

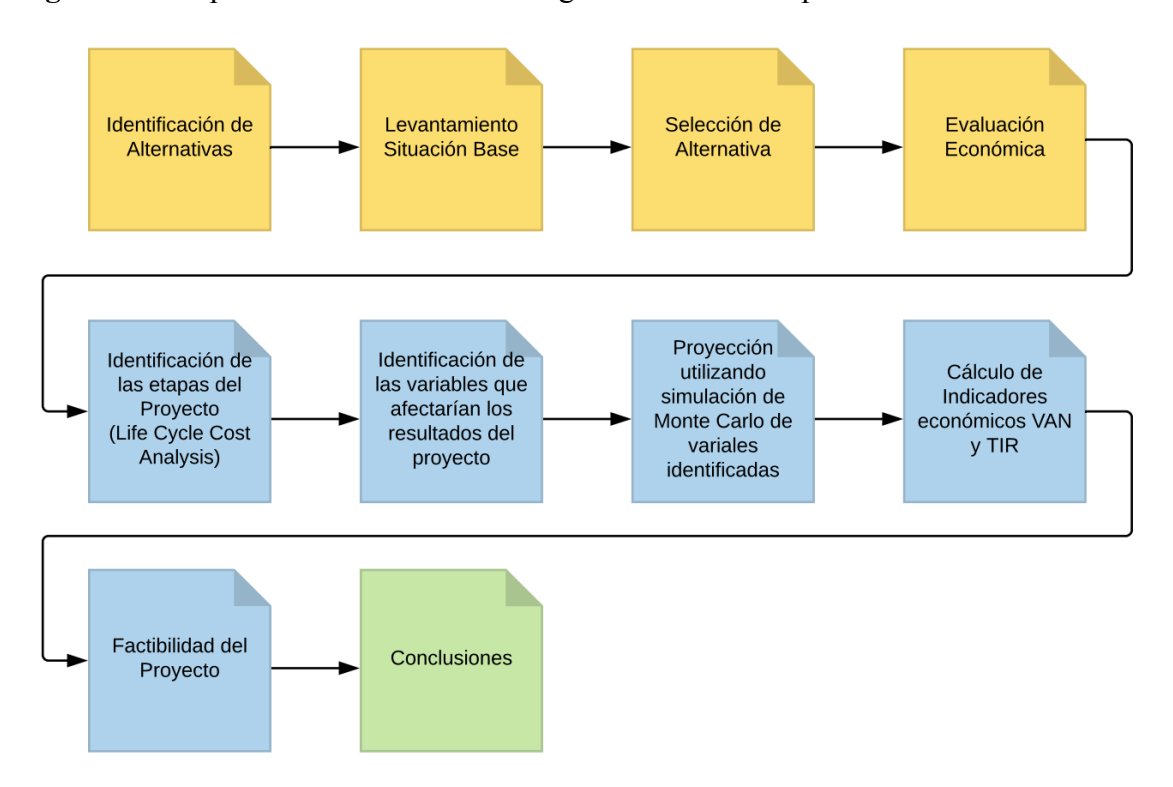

**Figura 14:** Etapas del diseño de metodología a realizar en el presente documento.

#### **5. DESARROLLO**

### **5.1 IDENTIFICACIÓN DE ALTERNATIVAS**

El presente estudio realiza el levantamiento de alternativas para la obtención de agua para uso industrial, las posibilidades identificadas son:

- Agua de pozo proveniente del río Aconcagua.
- Residuo Industrial Líquido proveniente del proceso industrial procesada con técnica de osmosis inversa para su reutilización.
- Agua de mar procesada con osmosis inversa.

## **5.2 LEVANTAMIENTO SITUACIÓN BASE**

La situación actual en la zona del puerto de Ventanas es complicada respecto al uso de recurso hídrico. El río Aconcagua ha pasado largos periodos de sequías, teniendo problemas con el llenado de los pozos de la zona industrial. Por lo que los riesgos de suministro del recurso en forma continua será un problema recurrente en los próximos años. (Paulina Aldunce, 2014 / Santibáñez, 2016)

Respecto a este punto, de manera de profundizar, uno de los principales desafíos que enfrenta la sociedad actual es el cambio climático, que ya se comienza a sentir y se proyecta en impactos como el aumento de la temperatura media, derretimiento de nieve y glaciares, cambios en la intensidad y temporalidad de la lluvia, disminución de las reservas de agua dulce superficiales y de la recarga de acuíferos, olas de calor, entre otros. El Valle del Aconcagua no es ajeno a esta nueva realidad climática y se enfrenta a retos que requieren del trabajo permanente, comprometido e informado de sus habitantes para adaptarse a los efectos del cambio climático. (Paulina Aldunce, 2014)

El año 2016 el Ministerio de Agricultura realiza levantamiento del caudal histórico del río Aconcagua, estudio a cargo de Fernando Santibañez (Santibáñez, 2016), obteniendo los siguientes resultados:

**Figura 15:** Gráfica de Caudal Anual Río Aconcagua por causa de sequías. (Santibañez, 2016)

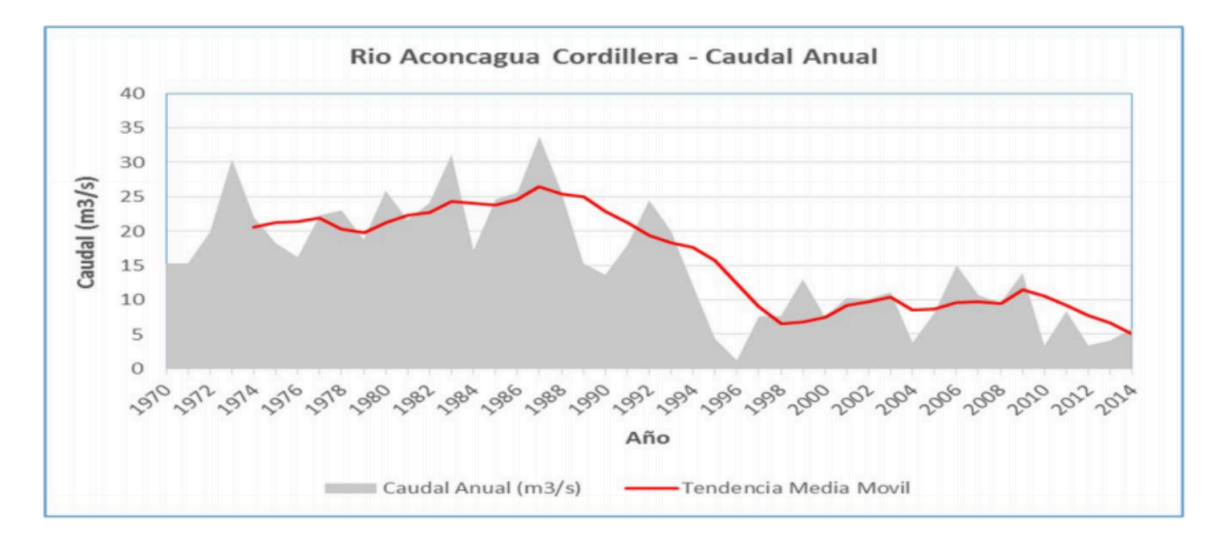

Como se observa en la gráfica el caudal recepcionado a partir del año 1998 ha disminuido considerablemente. Y ya a partir del año 2009 se inicia un periodo de déficit debido al aumento de la demanda y la baja de la oferta por los periodos de sequías.

**Figura 16:** Gráfica de Déficit y Superávit del Río Aconcagua (Santibañez, 2016)

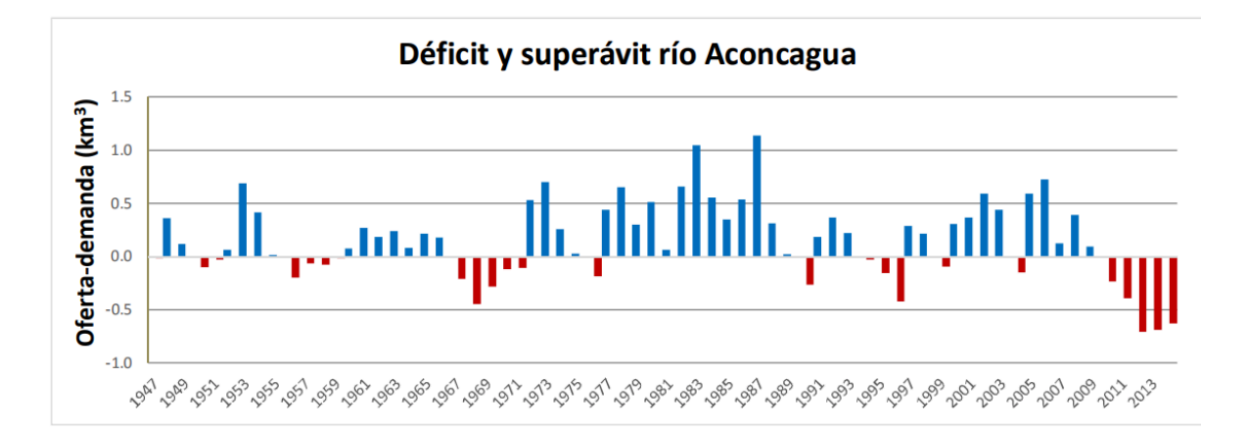

En estudio referenciado en la presente tésis, también realiza una proyección del porcentaje de aumento o disminución de la precipitación regional en los próximos 50 años, obsevando un mayor descenso entre las regiones de Valparaíso y Biobío.

**Figura 17:** Cambio esperado en la precipitación en este siglo. Las regiones más afectadas son de Valparaíso a Biobío. (Santibañez, 2016)

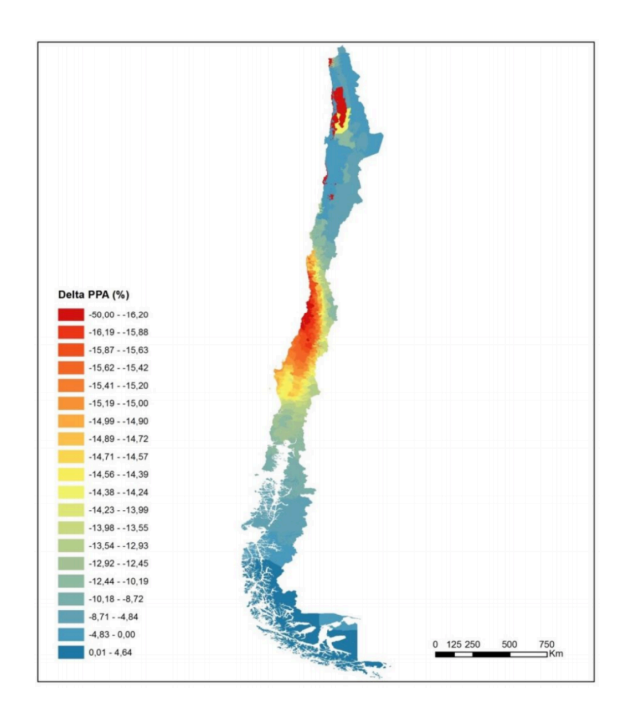

Otro punto importante es la zona acuática frente al barrio industrial que se encuentra posicionado Codelco División Ventanas, la cual se encuentra altamente protegida por la autoridad. En un estudio realizado por el Centro de Ecología Aplicada el año 2013, presenta un mapa con las condiciones de la bahía de Quintero, existiendo ya en el año 2013 alrededor de 30 empresas con permisos para descargar residuos líquidos procesados hacia el océano.

**Figura 18:** Condición de la bahía de Quintero año 2013. (Ministerio de Medio Ambiente, 2013)

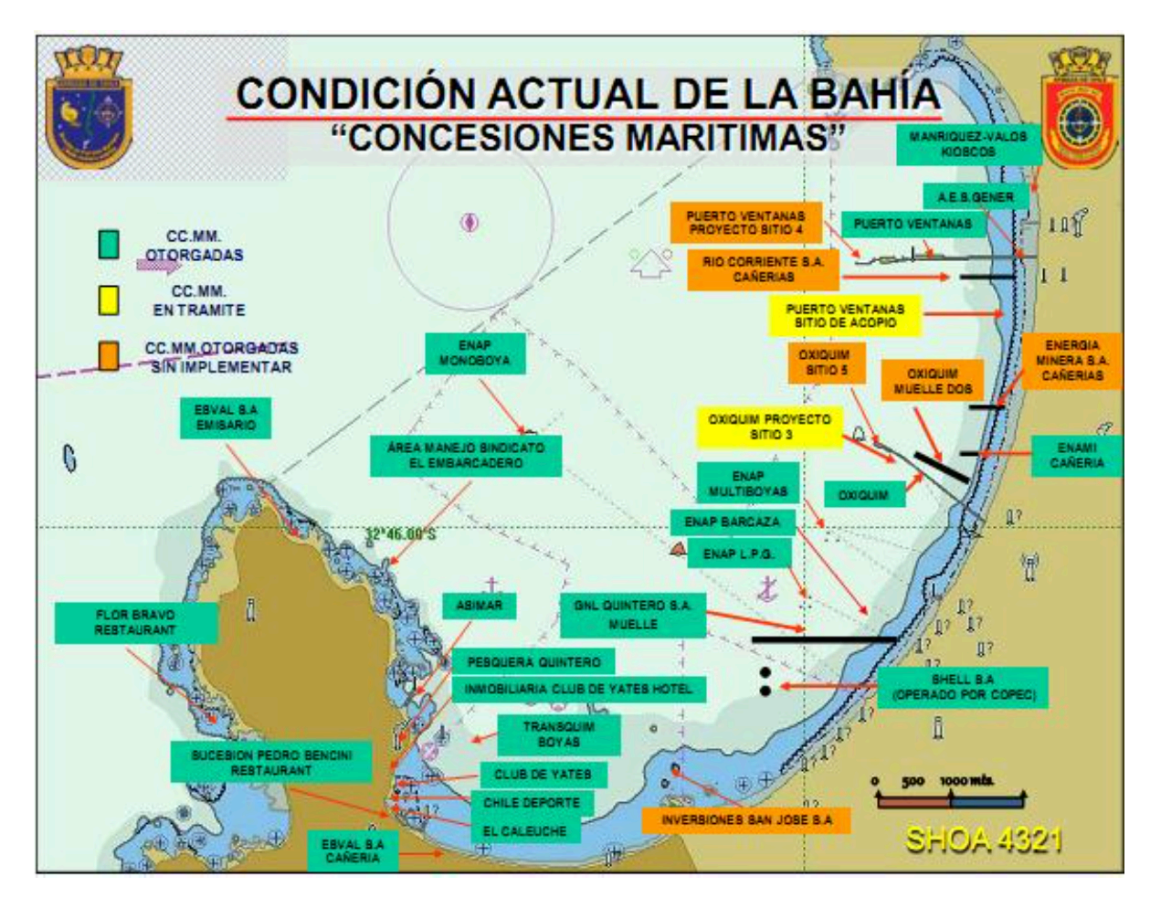

# **5.3 SELECCIÓN DE ALTERNATIVAS**

Considerando las observaciones presentadas en el punto 5.2, la situación base presiona a que el recurso hídrico proveniente del río Aconcagua no será una solución viable a largo plazo, y que la extracción de agua de la Bahía de Aconcagua para ser desalada con técnicas de osmosis es una buena solución, sin embargo, las presiones de la ciudadanía y la declaración de la autoridad como zona saturada será un impedimento para prosperar con el proyecto.

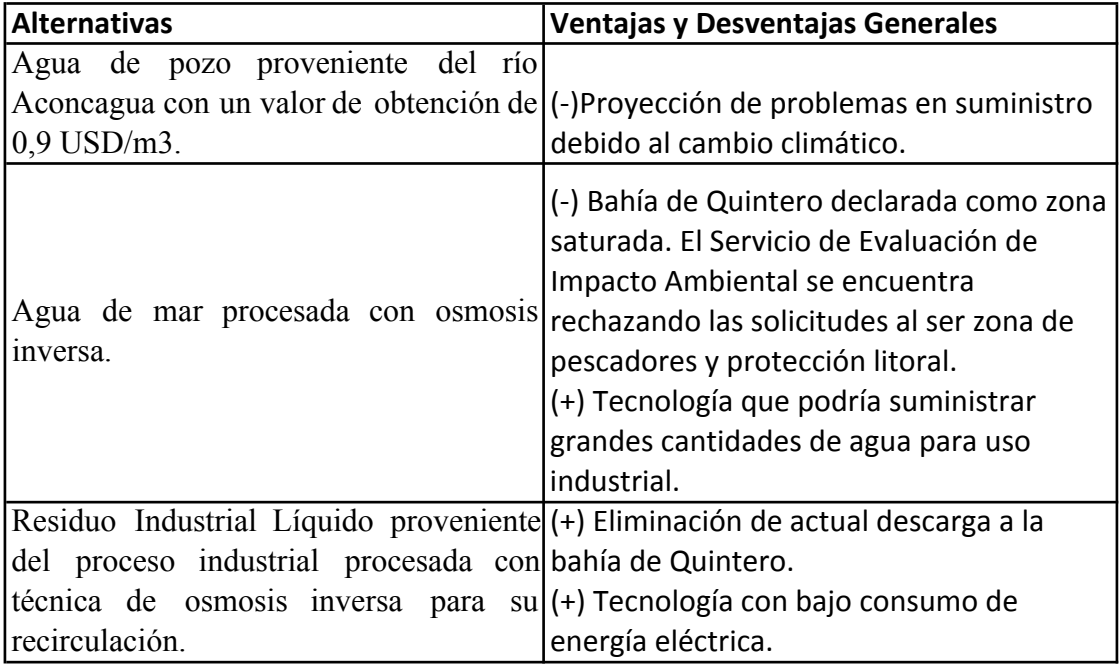

**Tabla 3:** Comparación de alternativas consideradas. (Fuente Propia, 2017)

Por lo anterior, la alternativa seleccionada será el tratamiento de los residuos líquidos,

para ser procesados y recirculados para su reutilización.

### **5.4 EVALUACIÓN ECONÓMICA DE ALTERNATIVA SELECCIONADA**

5.4.1 Levantamiento de actividades asociados al proyecto utilizando Life Cycle Cost Analysis.

Utilizando la metodología de Life Cycle Cost Analysis, se realiza un levantamiento de los costos de estas etapas obteniendo una evaluación económica del proyecto seleccionado.

- Investigación y Desarrollo: Corresponde al estudio en un plazo de 5 meses de todos los proveedores a nivel mundial, que suministre las mejores alternativas y tecnologías de equipos.
- Ingeniería y Diseño: Corresponde a la contratación de grupo interdisciplinario de recurso humano que realizará las especialidades de obras civiles, procesos, mecánica, eléctrica e instrumentación. Etapa de ingeniería básica donde se emiten las hojas de datos de los equipos principales. Etapa de ingeniería de detalles donde se ejecutan los planos por especialidades.
- Fabricación: Periodo en donde se emiten las ordenes de compra y se iniciar el proceso de fabricación de los equipos principales, ruta crítica del presente proyecto.
- Montaje y PEM: Se inicia con los trabajos de obras civiles, se realizan las excavaciones, rellenos y radieres. Luego que las obras civiles se concluyen se inicia el montaje mecánico, llegada de equipos, bajada sobre radier, anclaje e interconexiones entre éstos. En paralelo se inician las canalizaciones eléctricas, fabricación de tableros y conexionado entre los equipos eléctricos con el tablero.

Luego que el interconexionado mecánico y eléctrico este realizado se inicia las pruebas de pre-comisionamiento y comisionamiento.

- Operación: Corresponde a los costos de recursos humanos para realizar el control operacional, sustancias químicas para el tratamiento de las aguas e insumos de laboratorio para realizar las mediciones químicas.
- Mantenimiento: Corresponde a los costos de mantención de los equipos.
- Retirada y Eliminación: No involucra costos ya que la planta se traspasa al cliente luego de los 10 años de operación con un valor de cero pesos de transferencia.

La categoría de los costos involucra a:

- Marketing: Será importante considerar costo de marketing, de manera de informar a la comunidad que Codelco División Ventanas ya no dispondrá sus residuos líquidos en la bahía de Quintero. Este ítem generará un impacto positivo con la comunidad al ser esta zona declarada como saturada.
- Logística: Corresponde a los costos asociados a transportes, unidades de apoyo de la empresa, como departamento de recurso humano, departamento de adquisiciones, entre otros.
- Energía: Costo variable considerado en el uso de los equipos de la alternativa seleccionado, dependerá de las horas de funcionamiento del sistema.
- Materiales: Corresponde principalmente a los materiales a utilizar en la etapa de montaje.
- Impuestos y Tasas: Costos asociado en la internación de equipos que se adquieran en

el exterior.

• Laboral: Todo lo que se refiere al recurso humano.

#### 5.4.2 Costo del Proyecto

Haciendo un barrido por las etapas del Life Cycle Cost Analysis, es que se agrupan las actividades que corresponden a costo fijo y costo variable. Los costos fijos corresponden a costos fijos de inversión, costos fijos de recurso humano y costos fijos operacionales de gastos operacionales. Mientras que los costos variables son identificados en consumo de sustancias químicas y energía eléctrica.

#### **5.4.2.1 Costos Fijos**

Los costos fijos del proyecto poseen un monto total de 475,5 UF/mes, el cual se distribuye en:

- Costos fijos de inversión 191 UF/mes.
- Costos fijos de recurso humano y adicionales 214 + 19,8 UF/mes.
- Costos fijos de gastos operacionales 50,7 UF/mes.

#### **5.4.2.1.1 Costos Fijos Inversión**

Las actividades que generan un costo fijo se desarrollarán en 10 años, específicamente 120 periodos o meses, valorizadas en Unidad de Fomento (UF) por periodo.

El proyecto posee un costo fijo total de 191 UF como cuota mensual, el cual se distribuye en equipos, ingeniería, administración, construcción, montaje y puesta en marcha. Se resume a continuación:

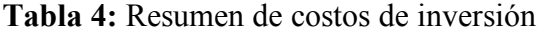

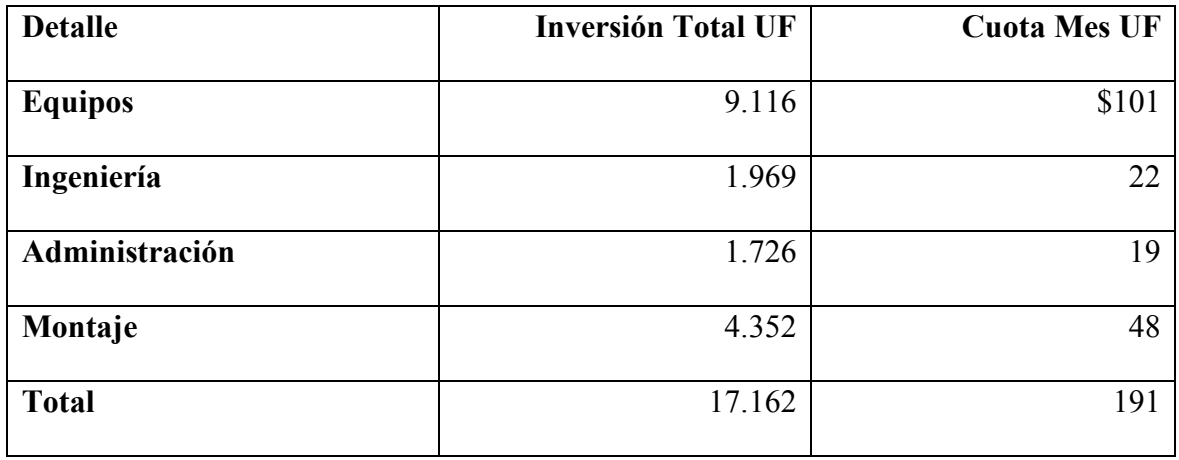

# **5.4.2.1.1.1 Equipos**

Corresponde a la adquisición de equipos que estarán a cargo del tratamiento de las aguas industriales. Se realizó un proceso de cotizaciones con diferentes proveedores Nacionales e Internacionales para determinar los costos de su compra.

**Tabla 5:** Detalle de equipos. (Cotizaciones con Proveedores, 2017)

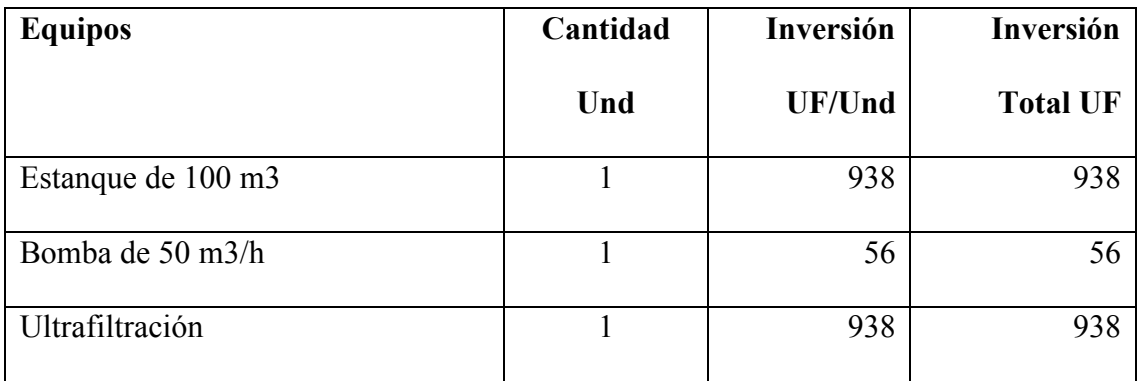

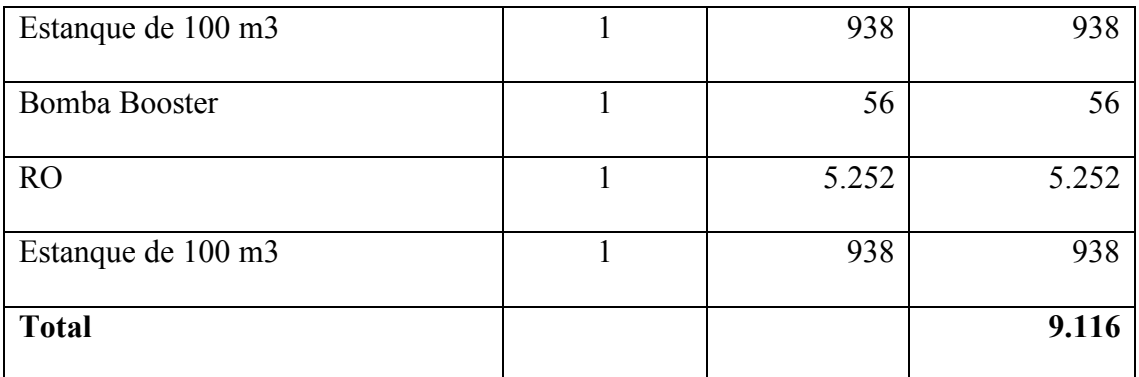

# **5.4.2.1.1.2 Ingeniería**

Corresponde al desarrollo de ingeniería conceptual, ingeniería básica e ingeniería de detalles en diferentes especialidades, tales como: proceso, obras civiles, mecánica, eléctrica e instrumentación.

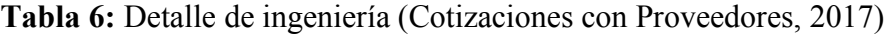

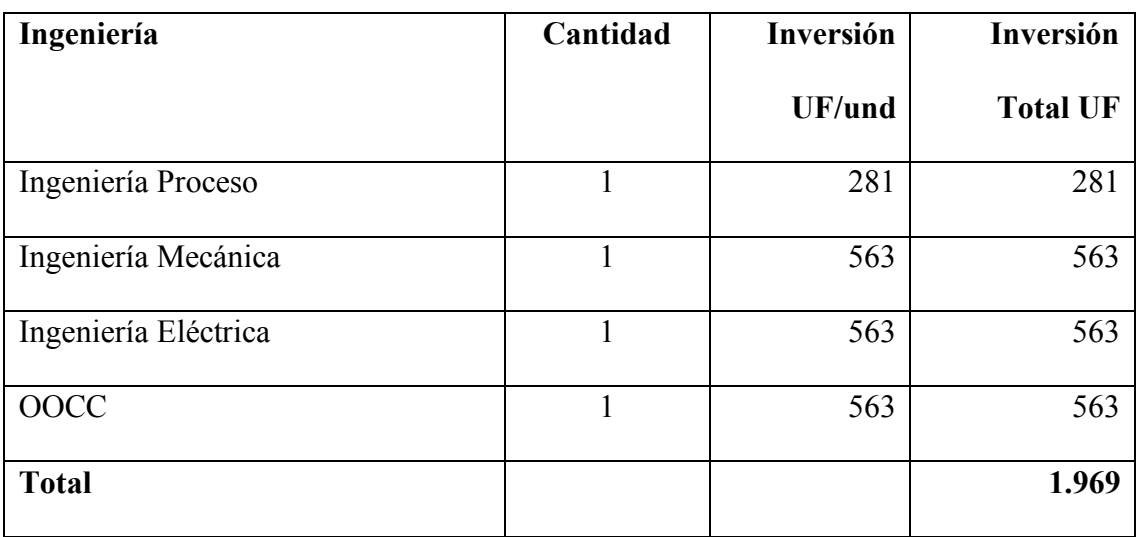

# **5.4.2.1.1.3 Administrador**

Corresponde al administrador del contrato que velará por el correcto cumplimiento del proyecto y comunicación con los contratistas.

**Tabla 7:** Detalle de administración (Cotizaciones con Proveedores, 2017)

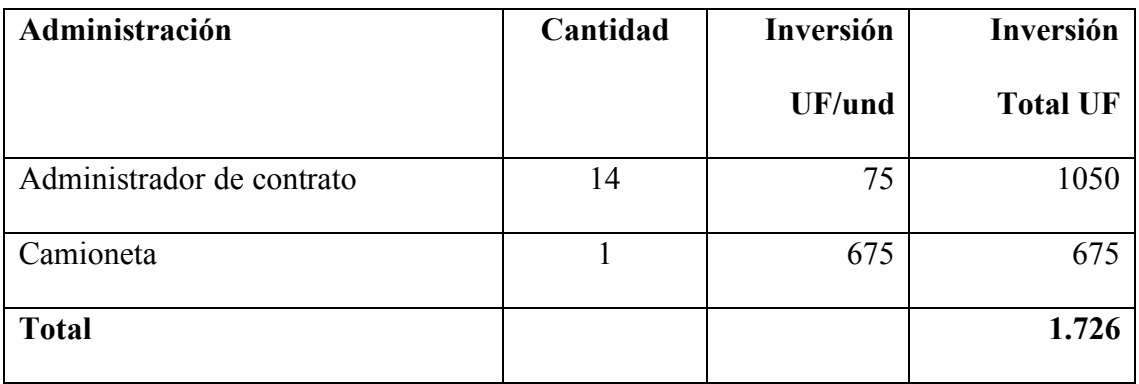

# **5.4.2.1.1.4 Montaje**

Corresponde al desarrollo de montaje de radieres y estructuras, montaje mecánico de equipos, montaje eléctrico, conexionado entre las partes y programación de los instrumentos para que el sistema opere en forma automática.

**Tabla 8:** Detalle de montaje (Cotizaciones con Proveedores, 2017)

| Montaje          | Cantidad | Inversión | Inversión       |
|------------------|----------|-----------|-----------------|
|                  |          | UF/und    | <b>Total UF</b> |
| Piping y Fitting |          | 188       | 188             |
| Soportaciones    |          | 563       | 563             |
| Válvulas         |          | 300       | 300             |

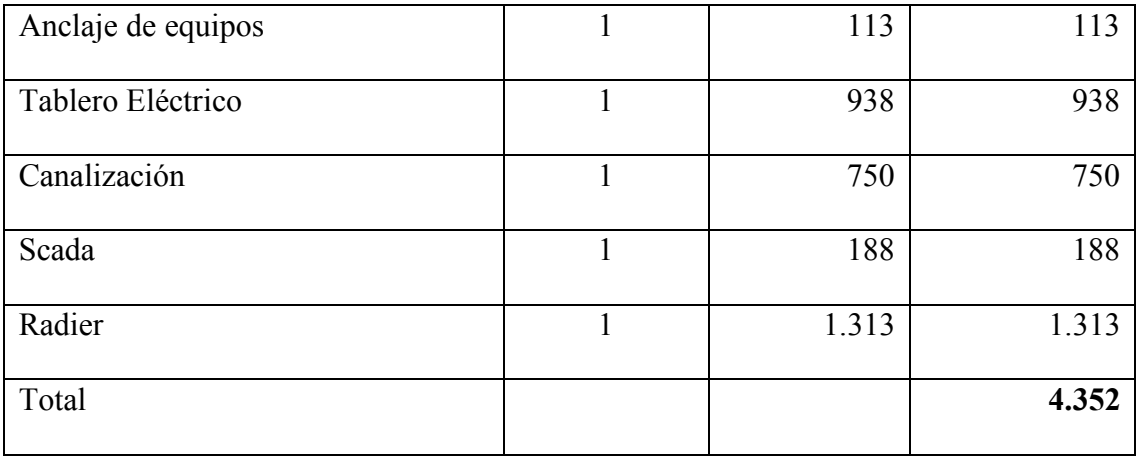

La inversión total conforme a los items de equipos, ingeniería, administración y montaje asciende a 17.162 UF.

Para la recuperación de la inversión de 17.162 UF, se realizó el análisis con un plazo de 10 años, considerando 12 meses por año corresponde a 120 periodos. Se fijó una tasa de interés mensual del 0,5%, tasa de interés que el banco le entrega al inversionista. Con dicha información se obtiene una cuota de capital e interés por 120 periodos consecutivos por 191 UF/mes sin considerar los gastos generales ni utilidades.

**Tabla 9:** Cálculo de Cuota de Inversión.

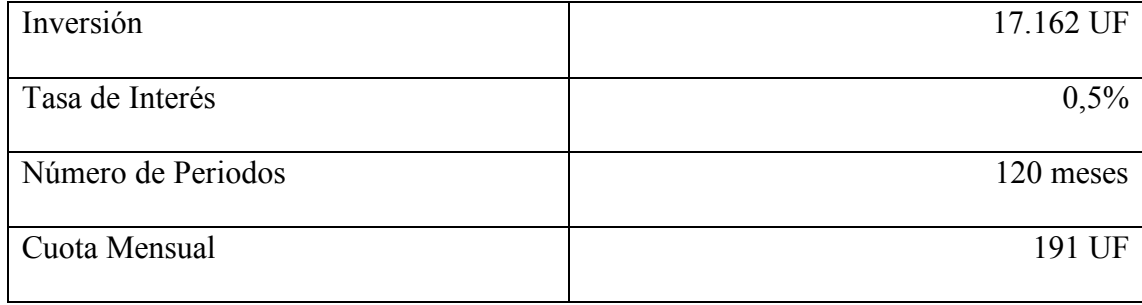

Como la amortización se completa luego de los 120 períodos, es que el proyecto debe considerar la operación y mantención del sistema, de manera de resguardar la integridad de los equipos durante este periodo. Para ello, la evaluación económica incluye otros costos mensuales los cuales se detallan a continuación:

### **5.4.1.2 Costos Fijos de Recurso Humano**

Para el óptimo control operacional, es necesario contar con un recurso humano, tales como, operadores a cargo del control de las calidades del agua, electromecánico para realizar las reparaciones y mantenciones de los equipos de la planta de tratamiento, jefe de planta a cargo de administrar los recursos y prevencionista de riesgos (EPR) el cual velará para que las condiciones de trabajos esté en un marco de seguridad.

| <b>Detalle</b>           | Cantidad       | <b>Costo Unitario</b> | <b>Total</b> |
|--------------------------|----------------|-----------------------|--------------|
|                          |                | <b>UF/Und</b>         | UF           |
| Operadores               | $\overline{4}$ | \$29                  | \$117        |
| Electromecánico          |                | \$37                  | \$37         |
| Jefe de Planta           |                | \$53                  | \$53         |
| Prevencionista de Riesgo |                | \$34                  | \$7          |
| <b>Total</b>             |                |                       | \$214        |

**Tabla 10:** Cálculo de Costo de Recurso Humano. (Costo de Mercado, 2017)

De la tabla 10, considerar:

Operadores y electromecánico realizarían sus actividades por turnos rotativos.

Jefe de Planta realizaría sus funciones turno administrativos.

(\*) EPR, Prevencionista de riesgo realizaría una visita a la semana.

Además, el personal requerirá de uniformes, elementos de protección personal, lavado de ropa, protección solar, capacitaciones, exámenes y vacunas.

**Tabla 11:** Costos adicionales relacionadas por el Recursos Humano. (Costos de Mercado,

2017)

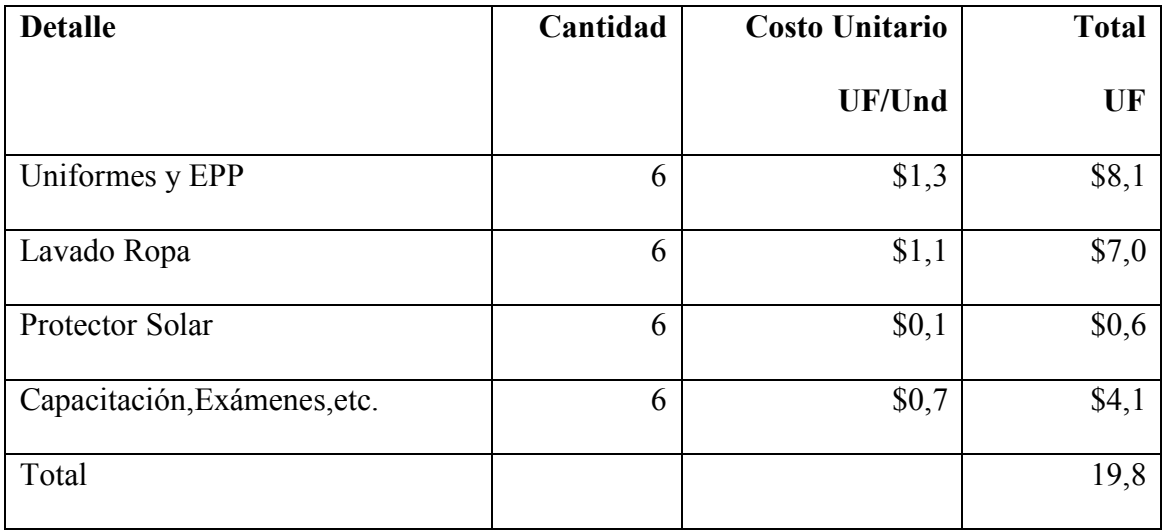

# **5.4.1.4 Costos Fijo en Gastos Operacionales**

Los costos fijos en concepto de gastos operacionales corresponde a los recursos de uso transversal, como es internet, materiales de oficina y laboratorio, entre otros.

**Tabla 12:** Costos operacionales (Fuente Propia, 2017)

| <b>Detalle</b> | Und | Costo           | <b>Total</b> |
|----------------|-----|-----------------|--------------|
|                |     | <b>Unitario</b> | UF           |
|                |     | UF/und          |              |
| Banda ancha    |     | \$1,3           | \$1,3        |

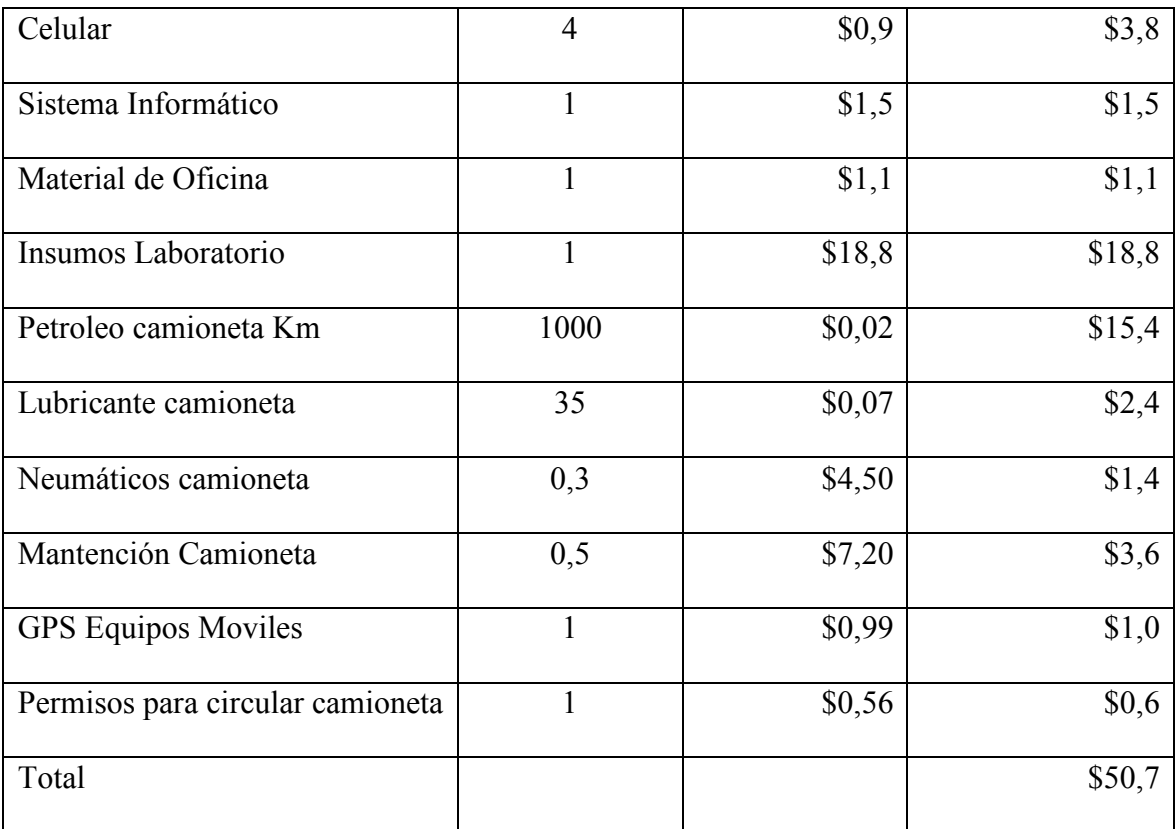

### **5.4.2.2 Costos Variables**

Uno de los costos variables identificado corresponde a la compra de sustancias químicas las cuales son valorizadas en dólar como unidad monetaria y su cantidad a utilizar dependerá del caudal en m3/año a procesar.

Un segundo costo variable corresponde al consumo de energía eléctrica y dependerá del caudal a procesar en m3/año determinando las horas de uso de los equipos eléctricos.

### **5.4.2.2.1 Cálculo Unitario de Insumos Químicos**

El uso de sustancias químicas son necesarias para el pre-tratamiento del agua, y conforme a la experiencia se determina la dosis por metro cubico a consumir.

**Tabla 13:** Cálculo de Costo Unitario de Insumos Químicos (Dosificaciones entregada por proveedor de osmosis inversa 2017)

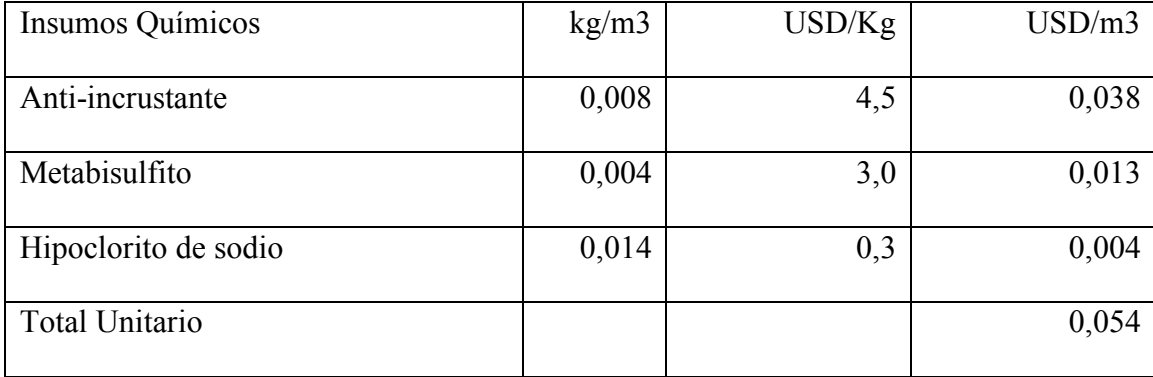

Es decir, el costo unitario es de 0,054 USD/m3. Y el costo presupuestario del periodo dependerá del caudal a procesar en dicho por periodo.

# **5.4.2.2.2 Cálculo Unitario de Energía Eléctrica**

Se realiza levantamiento de los equipos eléctricos del sistema, se suma la potencia instalada, y se calcula la potencia del sistema en kilowatts hora.

**Tabla 14:** Cálculo de Costo Unitario de Energía Eléctrica (Fuente Propia, 2017)

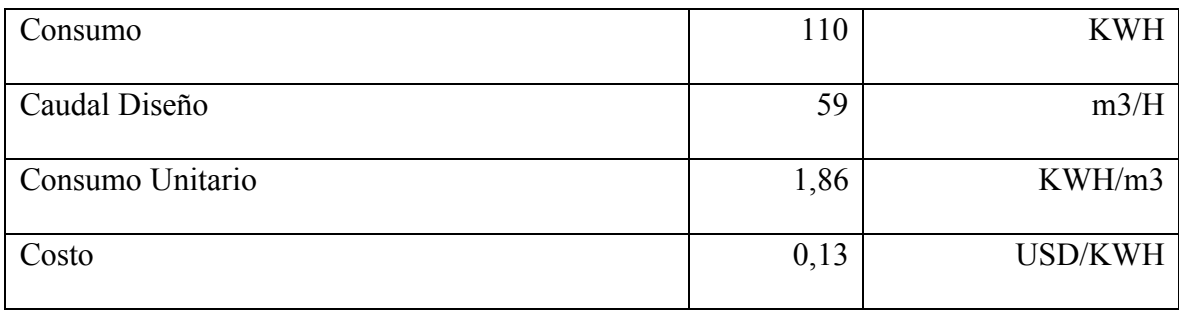

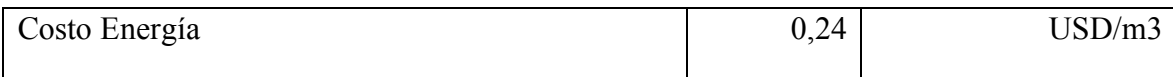

Es decir, el costo unitario es de 0,24 USD/m3. Y el costo presupuestario del periodo dependerá del caudal a procesar en dicho periodo.

#### 5.4.3 Simulación de MonteCarlos

Evaluando las variables que representan una fuente de riesgo y que afectaría el resultado económico del proyecto, y por ende la conclusión de realizar o no el proyecto, es que se evalúa variabilidad de los costos fijos y costos variables identificados con el life cycle of cost.

Se analiza que el costo fijo identificado en las secciones anteriores posee poca probabilidad de variación ya que se valoriza en UF y éste se reajusta por si sólo en el horizonte del proyecto.

Para el caso del costo variable, este sí podría presentar un riesgo ante el resultado del proyecto, ya que tanto los insumos químicos como la energía eléctrica posee un costo unitario valorizados en moneda del dólar, y éste por ende sería una variable de riesgo a analizar por la naturaleza del comportamiento de la divisa.

Por otro lado, como el costo total del costo variable depende del caudal a procesar, se determina analizar la proyección de caudales en el horizonte del proyecto.

Por lo anterior, las variables a analizar son:

- Caudales a procesar por línea de proceso de Codelco División Ventanas.
- Fluctuación del tipo de cambio (dólar).

#### **5.4.3.1 Tipo de Cambio (Dólar)**

Para desarrollar la proyección del tipo de cambio, se realiza el levantamiento histórico diario a partir del 01 de enero de 2014 hasta el 08 de diciembre de 2017 del valor de cierre.

Se calcula el porcentaje de variación diaria y se proyecta el dólar diario futuro de los próximos 10 años, utilizando el software de ModelRisk, conforme al procedimiento detallado en el Anexo Nº1.

Para la serie ajustada de datos de retornos históricos del dólar, y a través del algoritmo de selección de ModelRisk, la función de distribución que obtuvo el mayor rankeo de ajuste de datos (criterios: SIC, AIC, HSQC), fue la función de distribución Logistic y la cuarta función rankeada fue la distribución normal.

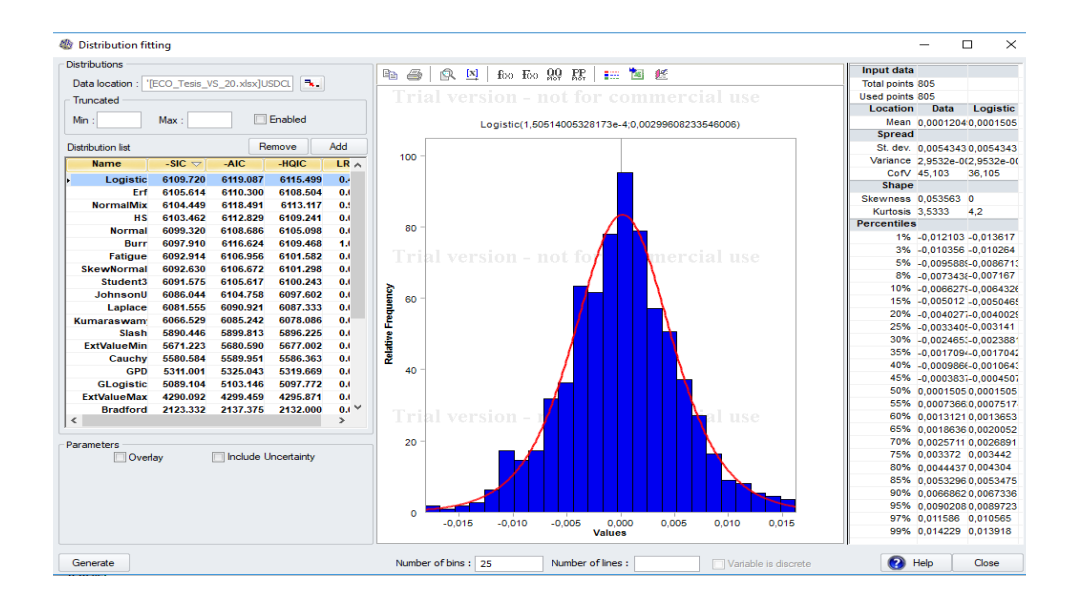

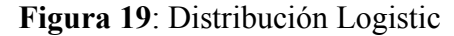

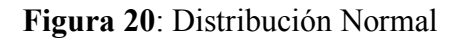

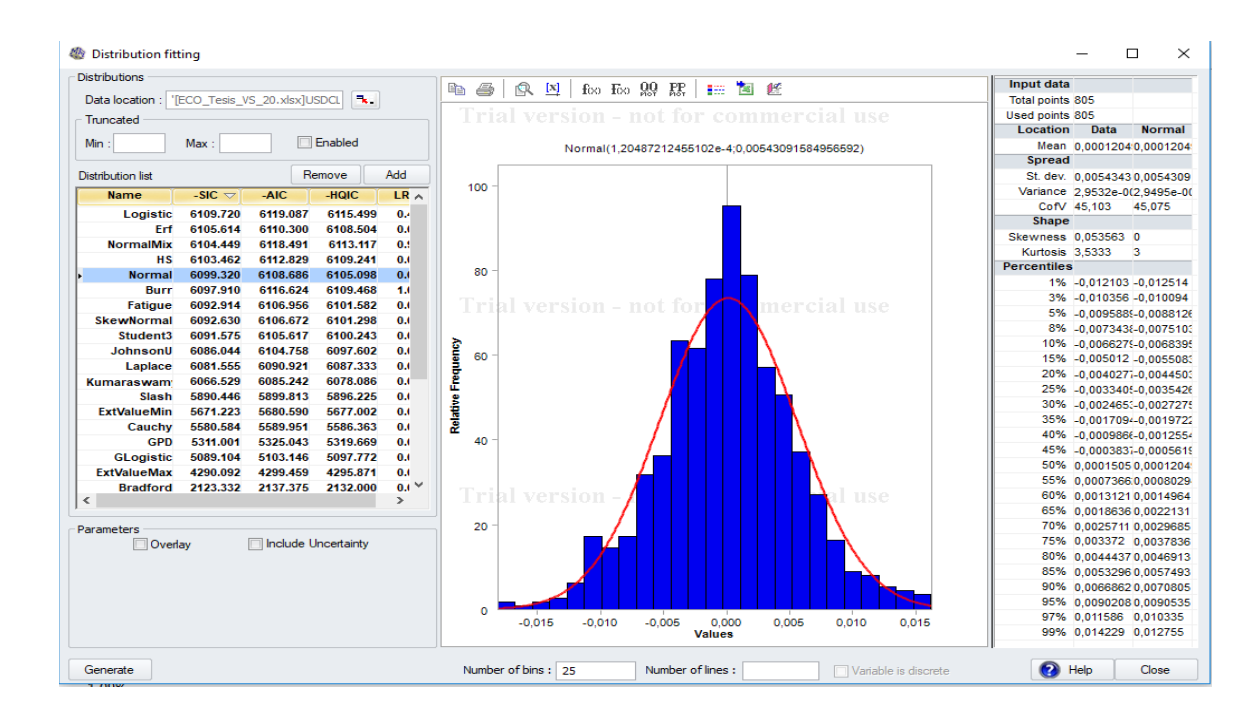

**Tabla 13:** Resumen estadísticos de distribuciones seleccionadas

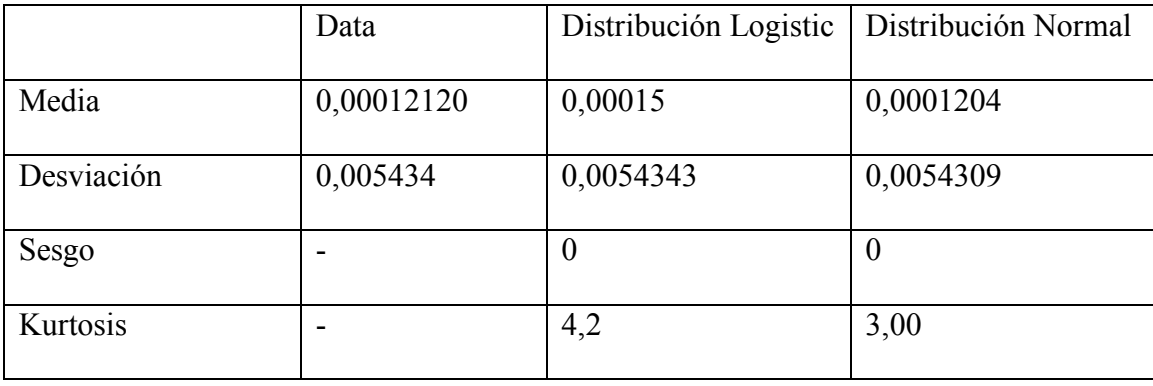

La distribución Logistic y Normal son distribuciones utilizadas en el estudio de variabilidades en mercados financieros, en donde asumen una variación aleatorias en el retorno de una acción, una tasa de interés, etc. Para la distribución Logistic los valores poseen una distribución normalmente pero con una pendiente más pronunciada.

|                     | Dólar Proyectado<br>Distribución Logistic |                               |                     | Dólar Proyectado       |
|---------------------|-------------------------------------------|-------------------------------|---------------------|------------------------|
|                     |                                           |                               | Distribución Normal |                        |
| Fecha<br>Proyectado | Media                                     | <b>Desviación</b><br>Estándar | Media               | Desviación<br>Estándar |
| $31 - 12 - 17$      | 637,29                                    | 20,40                         | 636,67              | 21,33                  |
| $31 - 12 - 18$      | 675,00                                    | 74,17                         | 661,95              | 68,78                  |
| $31 - 12 - 19$      | 711,77                                    | 108,78                        | 688,48              | 100,39                 |
| $31 - 12 - 20$      | 747,24                                    | 135,32                        | 719,74              | 125,23                 |
| $31 - 12 - 21$      | 791,06                                    | 166,29                        | 751,00              | 155,19                 |
| $31 - 12 - 22$      | 838,31                                    | 196,16                        | 786,40              | 185,10                 |
| $31 - 12 - 23$      | 881,70                                    | 227,79                        | 822,13              | 212,53                 |
| $31 - 12 - 24$      | 934,37                                    | 263,43                        | 862,64              | 241,32                 |
| $31 - 12 - 25$      | 989,16                                    | 304,84                        | 894,71              | 266,86                 |
| $31 - 12 - 26$      | 1048,64                                   | 339,78                        | 937,62              | 296,49                 |

**Tabla 14:** Proyecciones del dólar

**Figura 21:** Gráfica de proyecciones del dólar

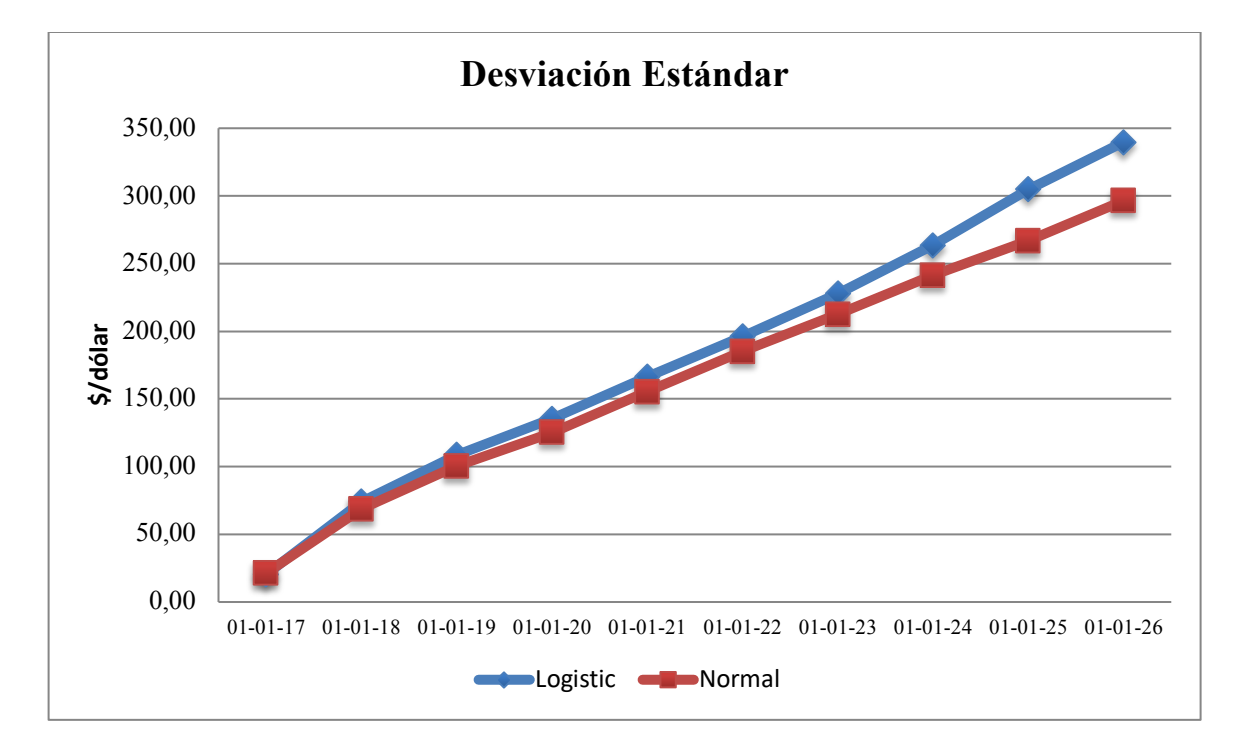

### **5.4.3.2 Caudal**

Para desarrollar la proyección de los caudales, se realiza el levantamiento histórico diario a partir del 01 de enero de 2014 hasta el 08 de diciembre de 2017 del caudal total procesado.

Se calcula el porcentaje de variación diaria, y se proyecta el caudal diario futuro de los próximos 10 años, utilizando el software de ModelRisk, conforme al procedimiento detallado en el Anexo Nº1.

La función de distribución que obtuvo el mayor rankeo de ajuste de datos (criterios: SIC, AIC, HSQC), fue la función de distribución Polya y la cuarta función rankeada fue la distribución beta binomial.

**Figura 22**: Distribución Polya

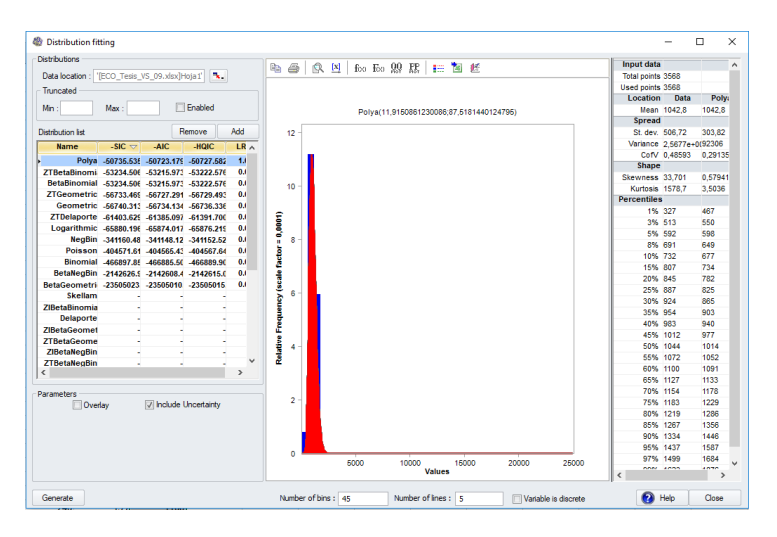

**Figura 23**: Distribución Beta binomial

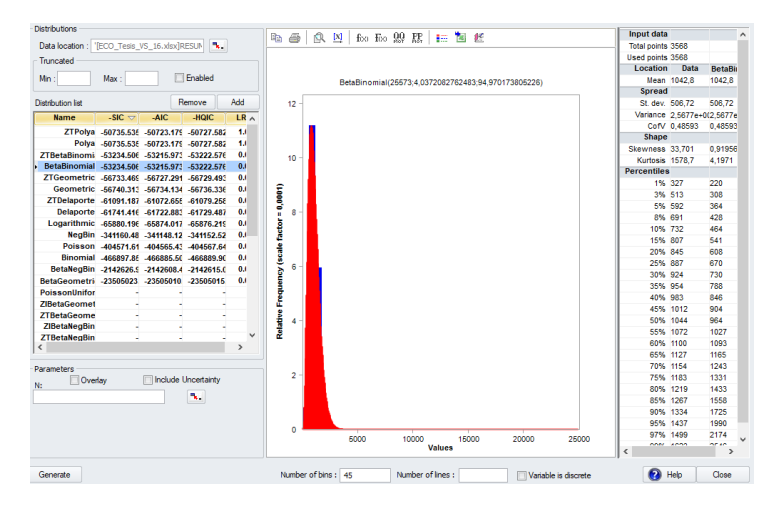

**Tabla 16:** Valores estadísticos para distribución Polya y distribución betabinomial

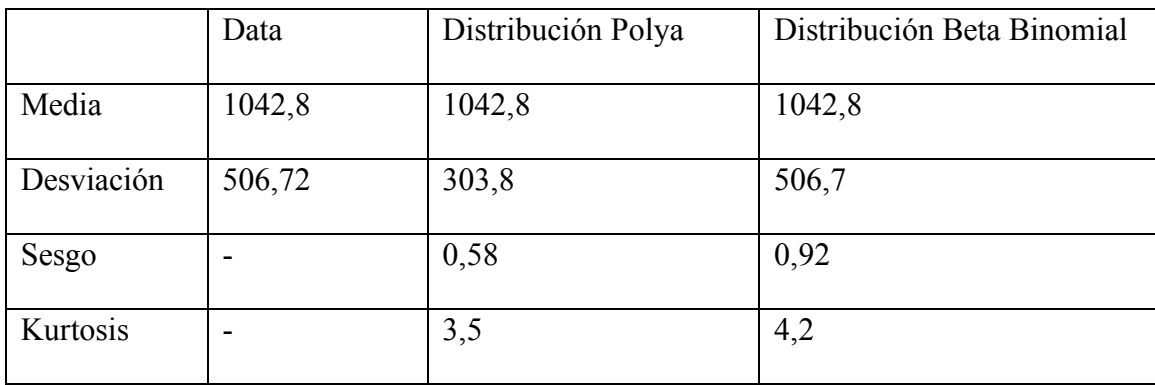

Polya deriva de una distribución de Poisson, corresponde a distribuciones de frecuencia, usadas en eventos que ocurren aleatoriamente, con un nivel de riesgo variable, mientras que la distribución Beta Binomial es utilizada en bases de datos finitos de enteros no negativos en donde la probabilidad de éxito no es fija sino aleatoria.

Se obtiene las siguientes proyecciones para el caudal

**Tabla 17:** Proyecciones del caudal en m3/año

|                     | <b>Caudal Proyectado</b>  |                               | <b>Caudal Proyectado</b> |                        |
|---------------------|---------------------------|-------------------------------|--------------------------|------------------------|
|                     | Distribución Betabinomial |                               | Distribución Polya       |                        |
| Fecha<br>Proyectado | Media                     | <b>Desviación</b><br>Estándar | Media                    | Desviación<br>Estándar |
| $31 - 12 - 17$      | 936.601                   | 278.869                       | 971.139                  | 265.994                |
| $31 - 12 - 18$      | 930.909                   | 269.419                       | 957.439                  | 275.054                |
| $31 - 12 - 19$      | 941.152                   | 268.720                       | 944.293                  | 274.046                |
| $31 - 12 - 20$      | 941.241                   | 275.753                       | 943.259                  | 279.550                |
| $31 - 12 - 21$      | 927.075                   | 275.235                       | 940.218                  | 268.415                |
| $31 - 12 - 22$      | 945.242                   | 281.662                       | 943.302                  | 276.269                |
| $31 - 12 - 23$      | 933.685                   | 278.930                       | 932.048                  | 268.126                |
| $31 - 12 - 24$      | 923.534                   | 258.529                       | 941.436                  | 275.024                |
| $31 - 12 - 25$      | 924.720                   | 269.986                       | 917.927                  | 273.262                |
| $31 - 12 - 26$      | 950.172                   | 267.143                       | 938.441                  | 273.820                |

**Figura 24**: Gráfica Proyección de caudal

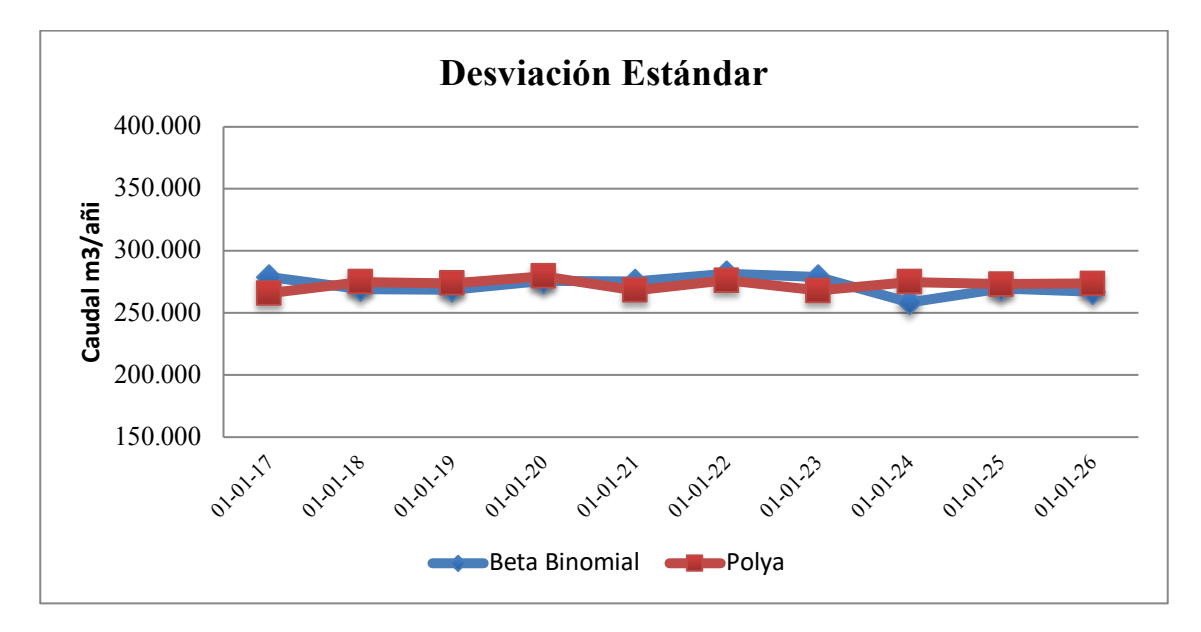

# **5.4.3.3 Indicadores Económicos (Análisis de Riesgo)**

El valor del dólar y caudal anual como las variables de riesgos podrían generar desviaciones importantes en los indicadores de la evaluación del proyecto, por esta razón se realizó proyecciones de éstos en el horizonte del proyecto y se valorizaron los ingresos y costos del flujo de cada año, conforme a los siguientes valores:

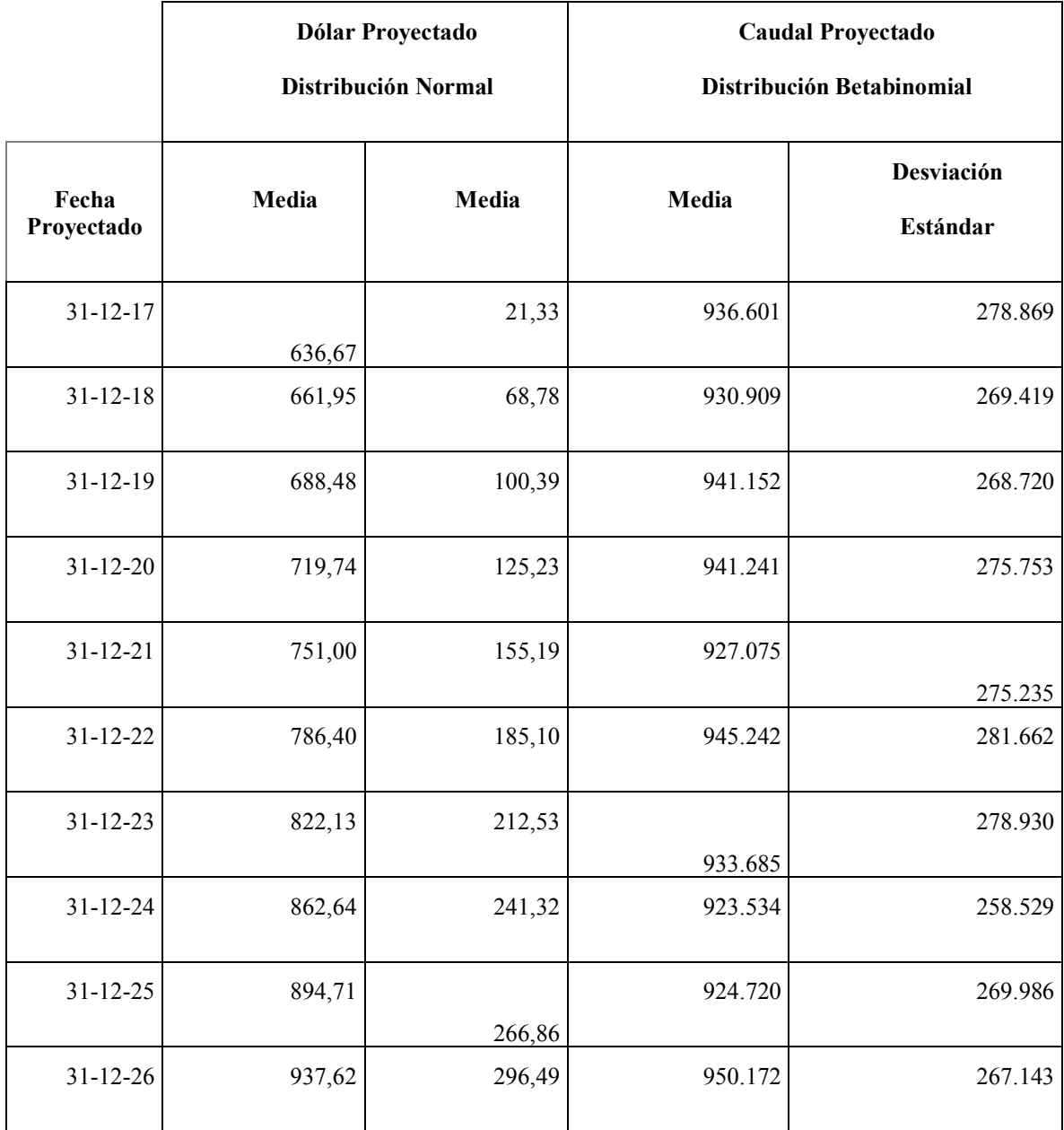

**Tabla 18:** Proyecciones dólar y caudal en las fechas del 31-12-20xx utilizadas en la evaluación económica

Se calcula el costo variable de energía eléctrica, considerando que el sistema consume 110 KWH y que procesa 59 m3/h, se obtiene un indicador de 1,86 KWH/m3. Se multiplica este indicador por el caudal/año resultado en las proyecciones y se obtiene la energía utilizada al año, adicionalmente se multiplica este valor por el precio del dólar al día de cierre anual y dividido por la UF proyectada, resulta los siguientes costos por concepto de energía eléctrica:

|        | Operación | Potencia Instalada (110 kWh) | Costo Energía Eléctrica<br>$(Q0, 13$ USD/KWh) |
|--------|-----------|------------------------------|-----------------------------------------------|
|        | Hrs/año   | kWh/mes                      | UF/año                                        |
| Año 1  | 15210     | 55770                        | 1972                                          |
| Año 2  | 9840      | 36080                        | 1247                                          |
| Año 3  | 14940     | 54780                        | 1833                                          |
| Año 4  | 10620     | 38940                        | 1306                                          |
| Año 5  | 9960      | 36520                        | 1244                                          |
| Año 6  | 9930      | 36410                        | 1511                                          |
| Año 7  | 8340      | 30580                        | 1203                                          |
| Año 8  | 24690     | 90530                        | 3198                                          |
| Año 9  | 15540     | 56980                        | 1811                                          |
| Año 10 | 20940     | 76780                        | 2295                                          |

**Tabla 19:** Tabla de costo de energía en UF

Se calcula los costos variables por insumo químicos considerando los siguientes costos unitarios

**Tabla 20:** Costos unitario de insumos químicos

| Insumos Químicos      | kg/m3 | USD/Kg | USD/m3 |
|-----------------------|-------|--------|--------|
| Anti-incrustante      | 0,008 | 4,5    | 0,038  |
| Metabisulfito         | 0,004 | 3,0    | 0,013  |
| Hipoclorito de sodio  | 0,014 | 0,3    | 0,004  |
| <b>Total Unitario</b> |       |        | 0,054  |

Utilizando las proyecciones de los caudales anuales y la proyección de la UF, se obtienen los siguientes costos por insumos químicos anual

**Tabla 21:** Proyecciones de costo de insumos químicos

| Insumos  | Anti-incrustante $(0,01 \text{ kg/m3})$ | Antiincrustante |
|----------|-----------------------------------------|-----------------|
| Unidades | kg/año                                  | UF/año          |
| Año 1    | 3585,6                                  | 366             |
| Año 2    | 2322                                    | 231             |
| Año 3    | 3520,8                                  | 340             |
| Año 4    | 2505,6                                  | 242             |
| Año 5    | 2343,6                                  | 230             |
| Año 6    | 2340                                    | 280             |

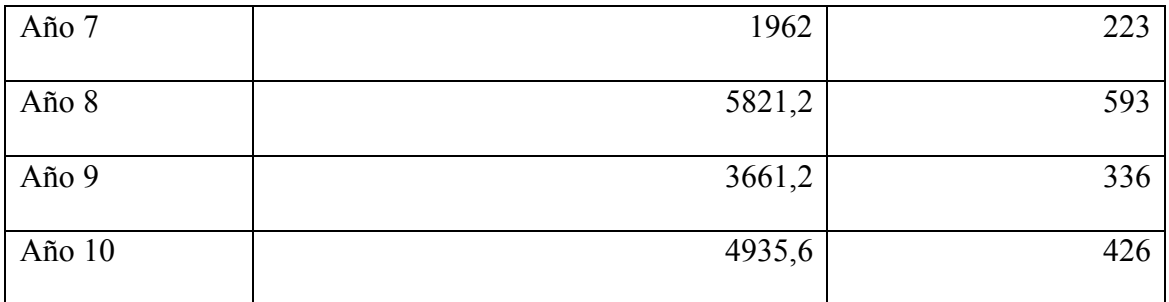

# **Tabla 22:** Proyecciones de costo de insumos químicos

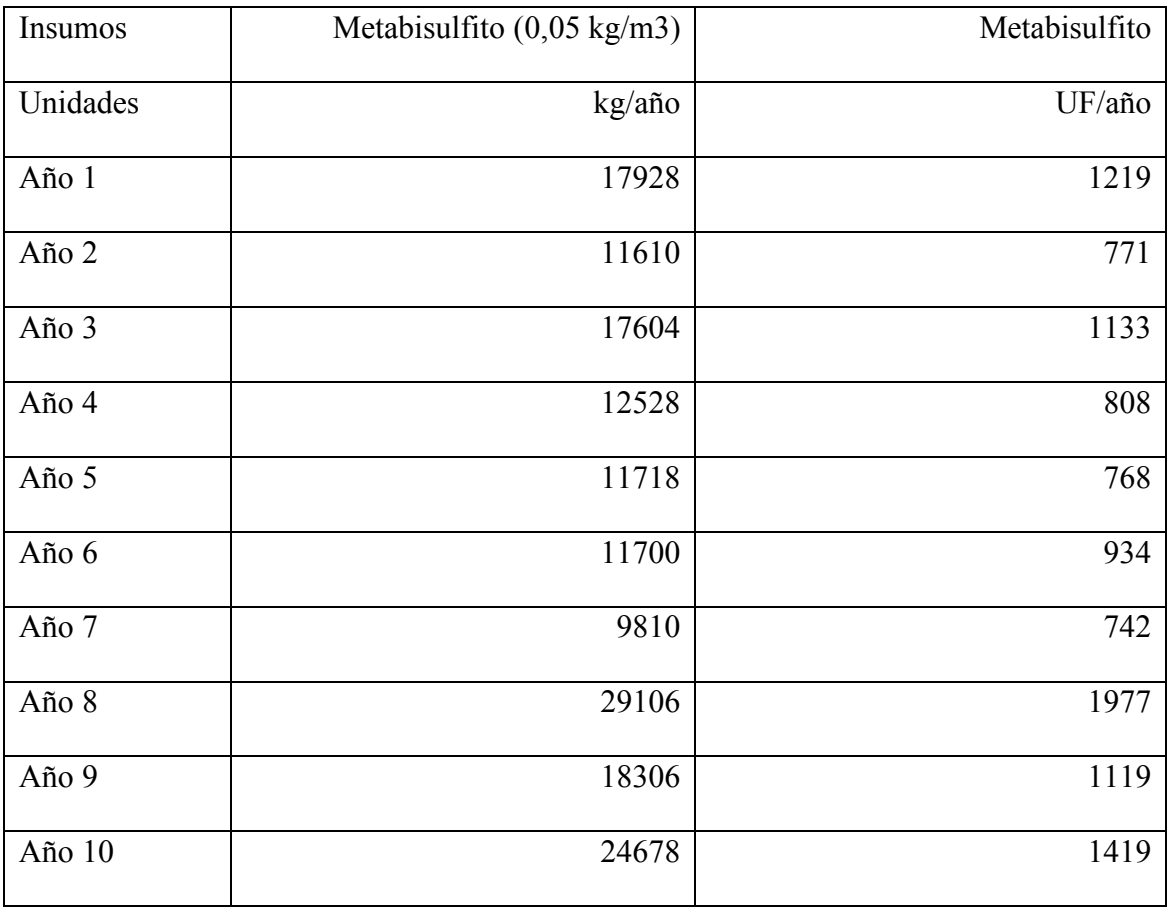

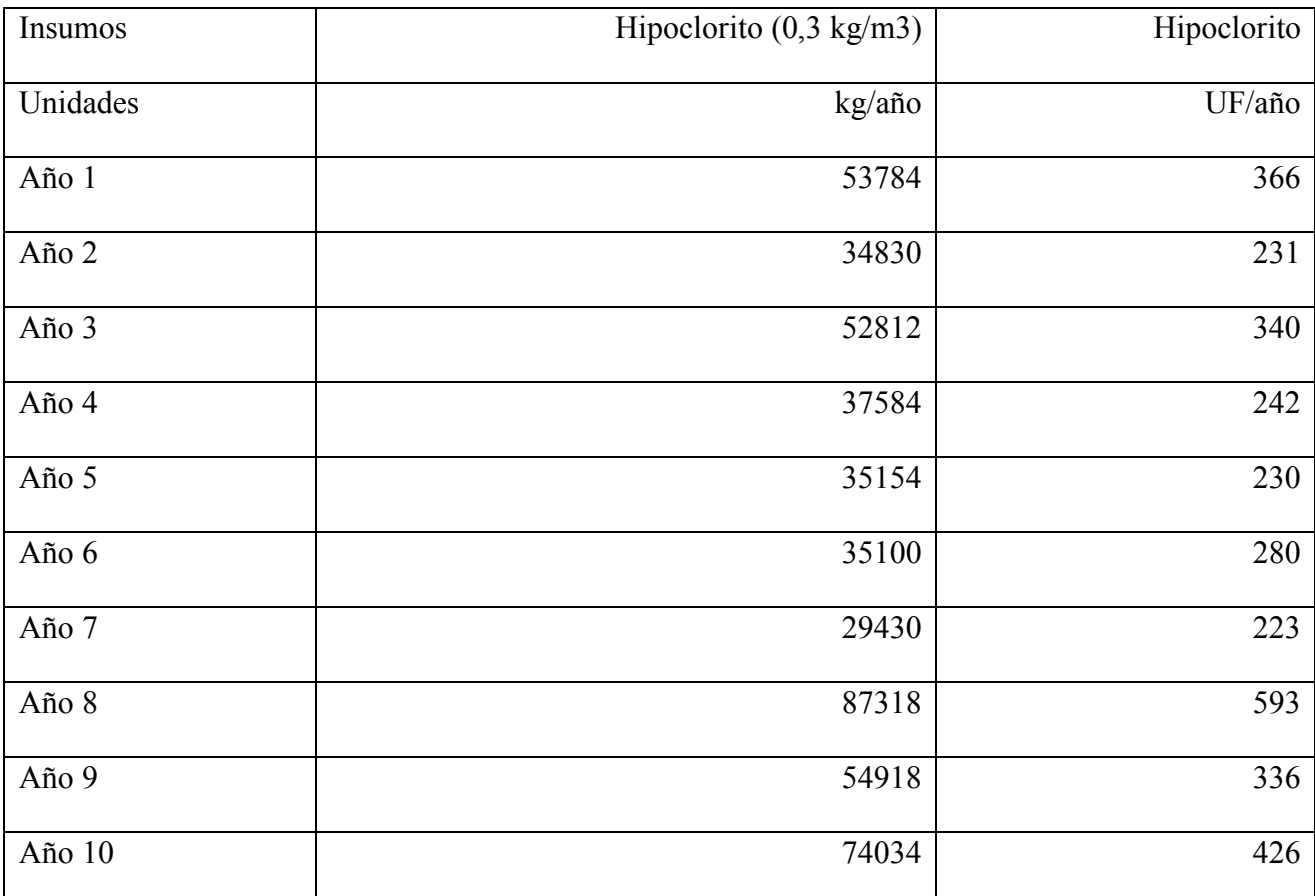

**Tabla 23:** Proyecciones de costo de insumos químicos

# **Tabla 24:** Proyecciones de costo de insumos químicos

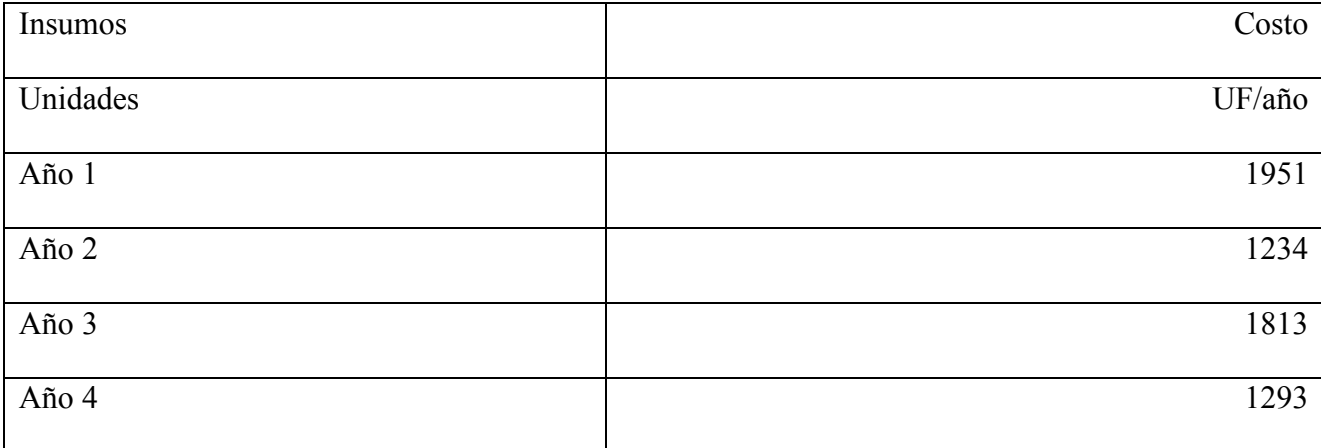

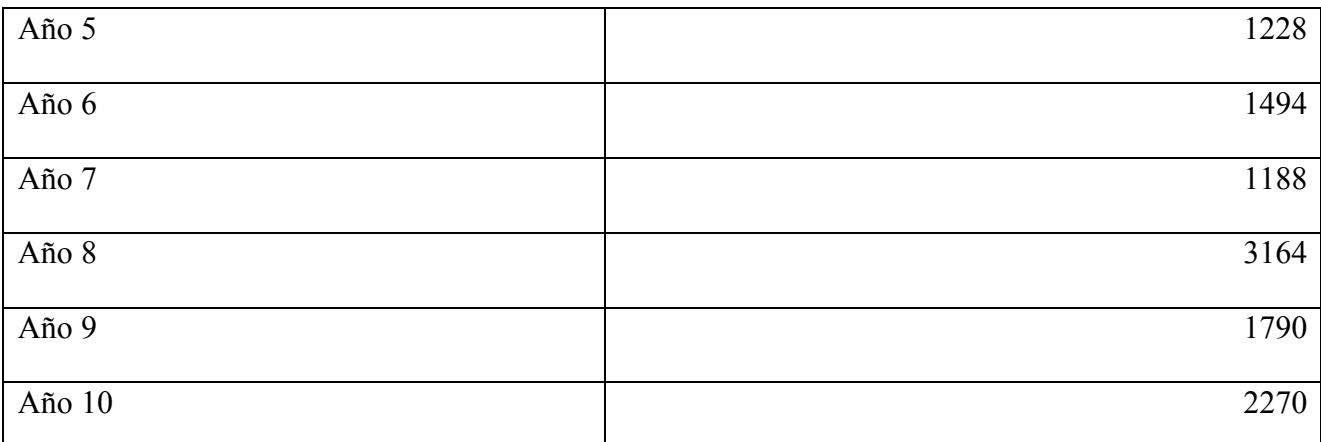

Se obtienen los siguientes costos variables e ingresos proyectados, considerando un

5% de gastos generales y un 10% de utilidades:

**Tabla 25:** Costos variables e ingresos proyectados en el horizonte del proyecto

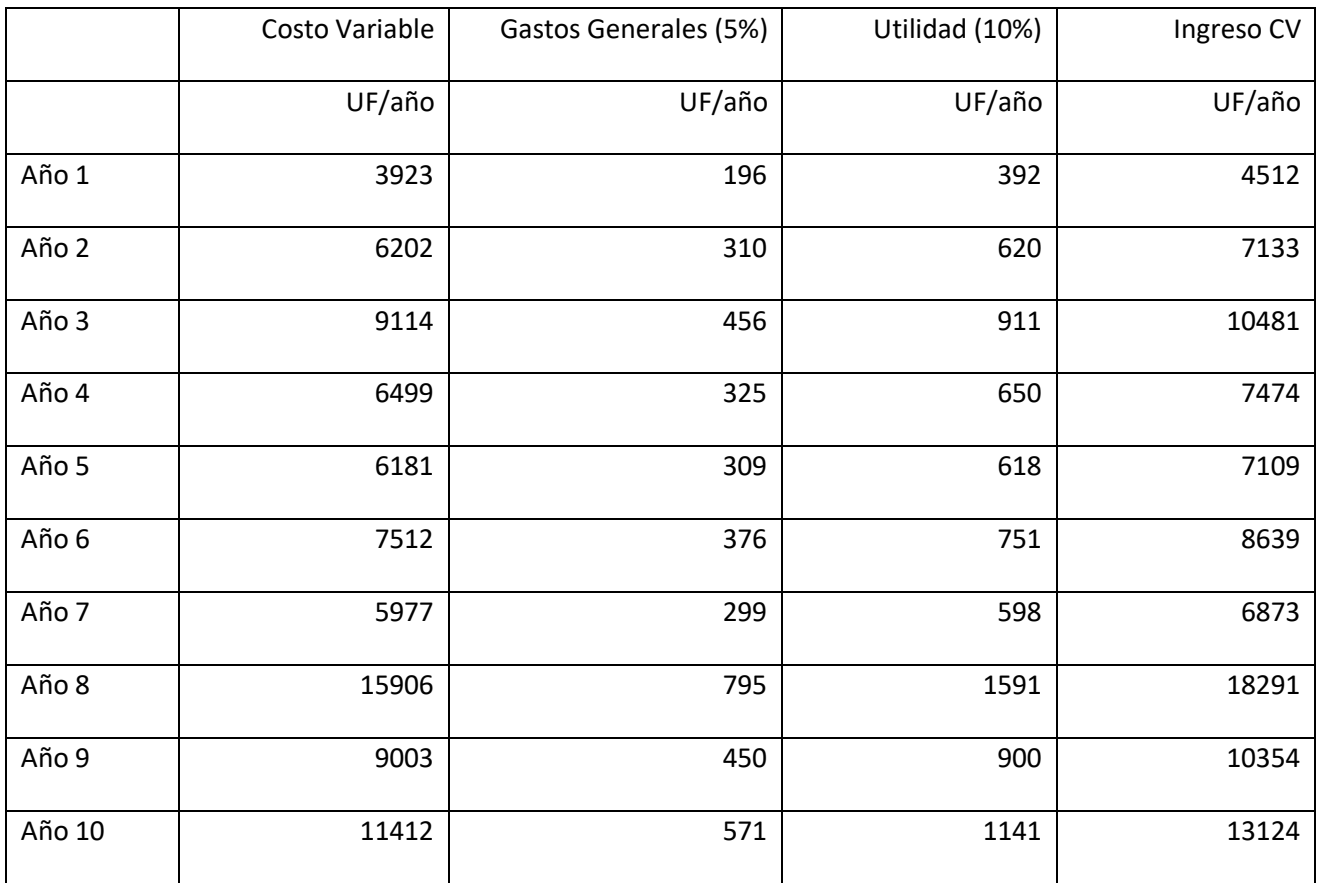

Se obtienen los siguientes costos fijos en recurso humano, gastos operacionales y cuota de inversión en UF/año.

|            | <b>RRHH</b> | HSEC (7 personas) | Gastos Operacionales | Costo Inversión | <b>Total Costos Fijos</b> |
|------------|-------------|-------------------|----------------------|-----------------|---------------------------|
| Año $1\,$  | 2550        | 248               | 1033                 | 2292            | 6122                      |
| Año $2$    | 2463        | 240               | 998                  | 2292            | 5993                      |
| Año 3      | 2378        | 232               | 963                  | 2292            | 5865                      |
| Año 4      | 2297        | 224               | 930                  | 2292            | 5743                      |
| Año 5      | 2215        | 216               | 897                  | 2292            | 5620                      |
| Año 6      | 2141        | 209               | 867                  | 2292            | 5509                      |
| Año 7      | 2071        | 202               | 839                  | 2292            | 5403                      |
| Año 8      | 2000        | 195               | 810                  | 2292            | 5296                      |
| Año 9      | 1927        | 188               | 780                  | 2292            | 5187                      |
| Año $10\,$ | 1862        | 181               | 754                  | 2292            | 5089                      |

**Tabla 26:** Costos proyectados en el horizonte del proyecto

Se obtienen los siguientes ingresos fijos proyectados considerando un 5% de gastos generales y un 25% de utilidad en una simulación en UF/año

|         | Costos Totales Fijos | Gastos Generales(5%) | Utilidad (25%) | Ingreso CF |
|---------|----------------------|----------------------|----------------|------------|
| Año 1   | 6122                 | 306                  | 1531           | 7959       |
| Año 2   | 5993                 | 300                  | 1498           | 7791       |
| Año 3   | 5865                 | 293                  | 1466           | 7625       |
| Año 4   | 5743                 | 287                  | 1436           | 7466       |
| Año 5   | 5620                 | 281                  | 1405           | 7306       |
| Año 6   | 5509                 | 275                  | 1377           | 7161       |
| Año 7   | 5403                 | 270                  | 1351           | 7024       |
| Año $8$ | 5296                 | 265                  | 1324           | 6885       |
| Año 9   | 5187                 | 259                  | 1297           | 6743       |
| Año 10  | 5089                 | 254                  | 1272           | 6615       |

**Tabla 27:** Costos proyectados en el horizonte del proyecto

Con las distribuciones seleccionadas y las proyecciones de las variables (Caudal y dólar), se relaciona estos parámetros con el costo fijo, costos variables y sus ingresos para obtener un flujo de caja durante los 10 años obteniendo los siguientes valores medios y sus desviaciones del flujo neto total.

# **Tabla 28:** Resultado de flujo neto total

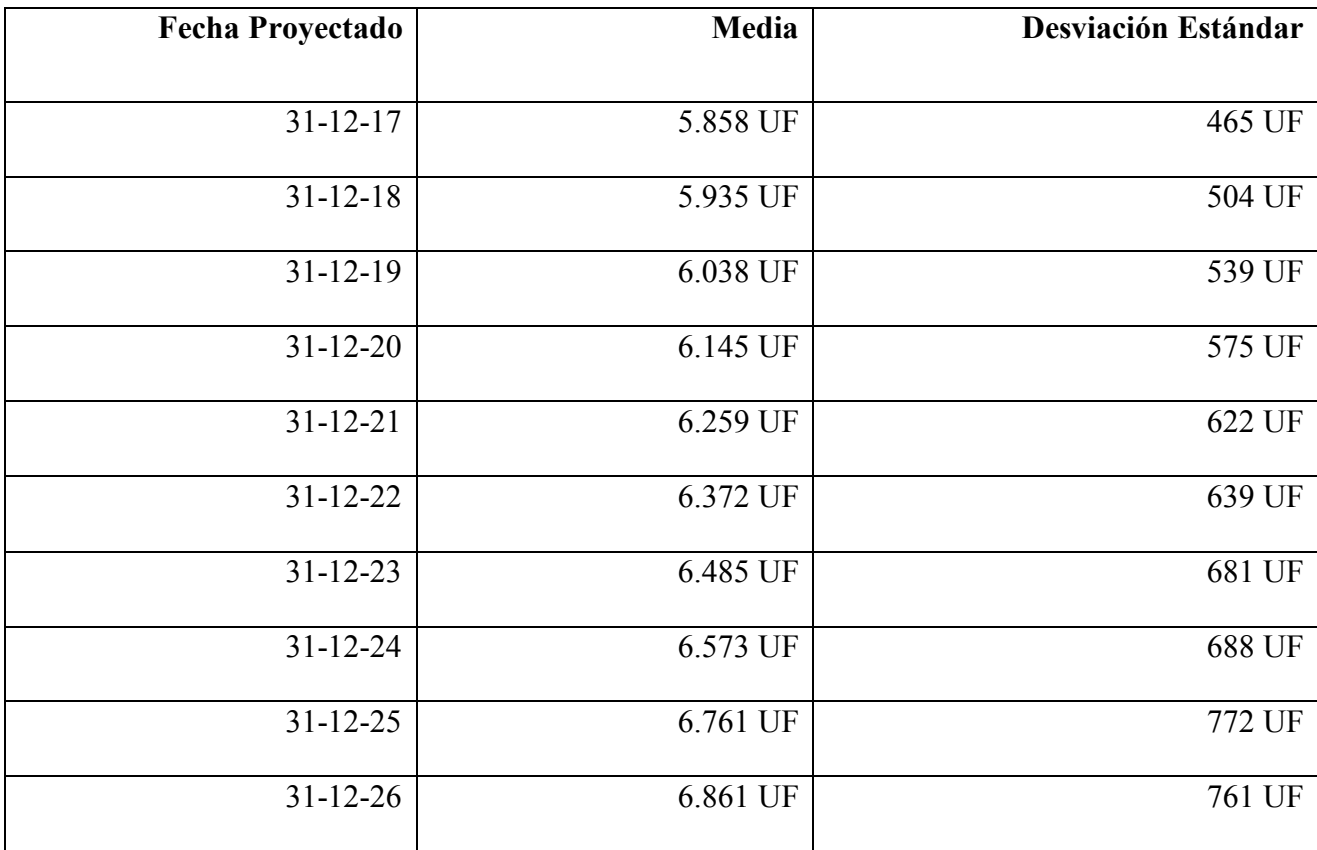

Por otra parte, al calcular el VAN y TIR de manera de evaluar el riesgo del proyecto se realizan 1000 iteraciones resultando la siguiente distribución.

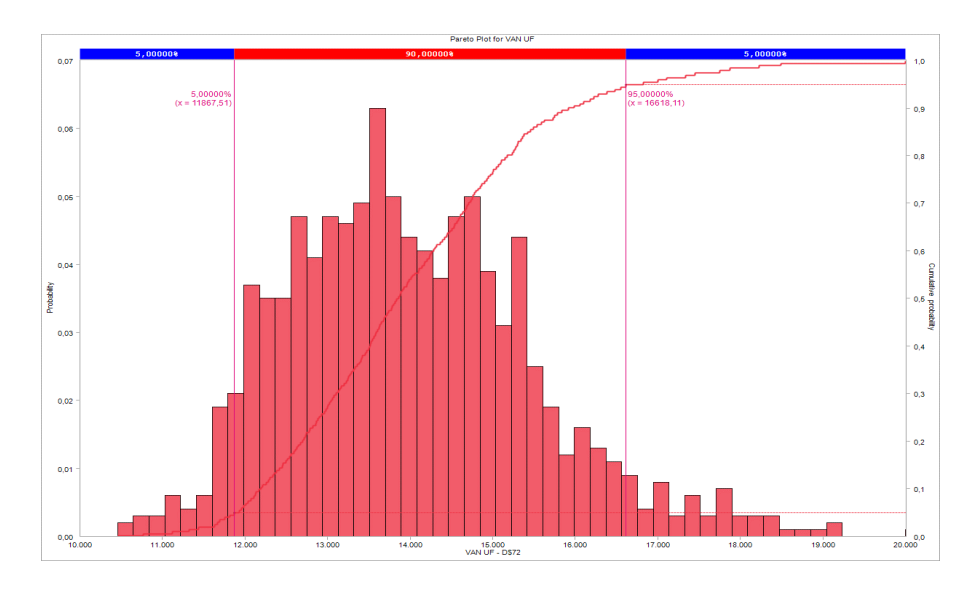

**Figura 25:** Distribución obtenida de VAN con 1000 iteraciones de muestras con igual probabilidad

En el histograma superior se muestran los posibles resultados del VAN a 1.000 iteraciones. Se puede vislumbrar los retornos de los resultados que siguen una curva normal conforme a lo presentado en el teorema de limite central.

**Figura 26:** Gráfica acumulativa de VAN expresado en UF

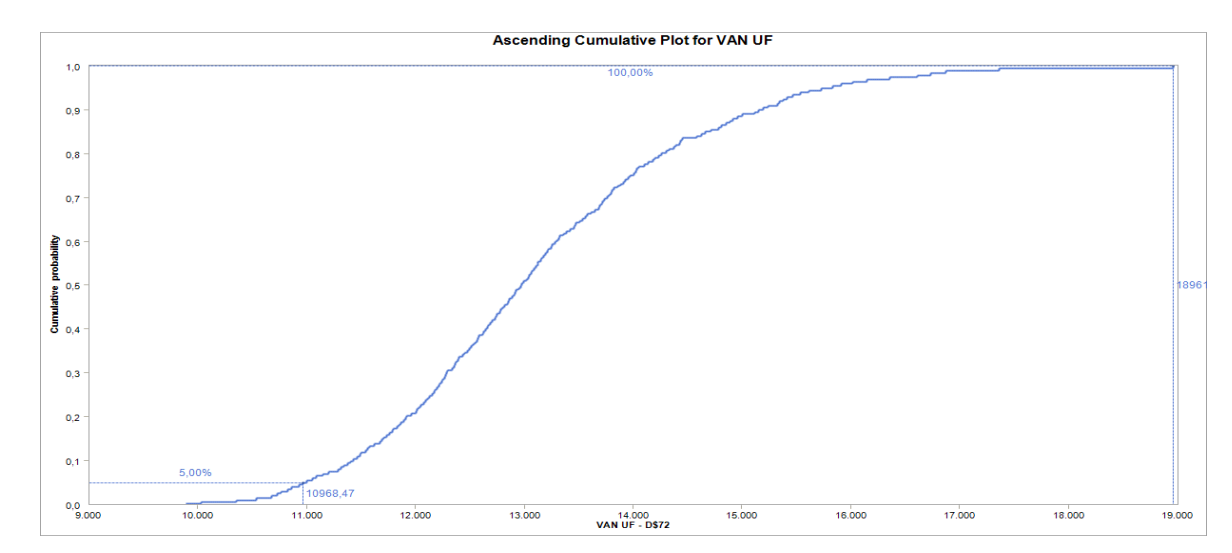
| Porcentaje    | <b>VAN</b>                 |
|---------------|----------------------------|
| $\frac{0}{0}$ | $\ensuremath{\mathbf{UF}}$ |
| $1\%$         | 10345                      |
| $5\%$         | 10993                      |
| 15%           | 11615                      |
| 25%           | 12023                      |
| 35%           | 12421                      |
| 45%           | 12813                      |
| $50\%$        | 12984                      |
| 65%           | 13521                      |
| 75%           | 12990                      |
| $85\%$        | 14641                      |
| $95\%$        | 15776                      |
| 99%           | 17159                      |

**Tabla 29:** Tabla Acumulativa de VAN en UF

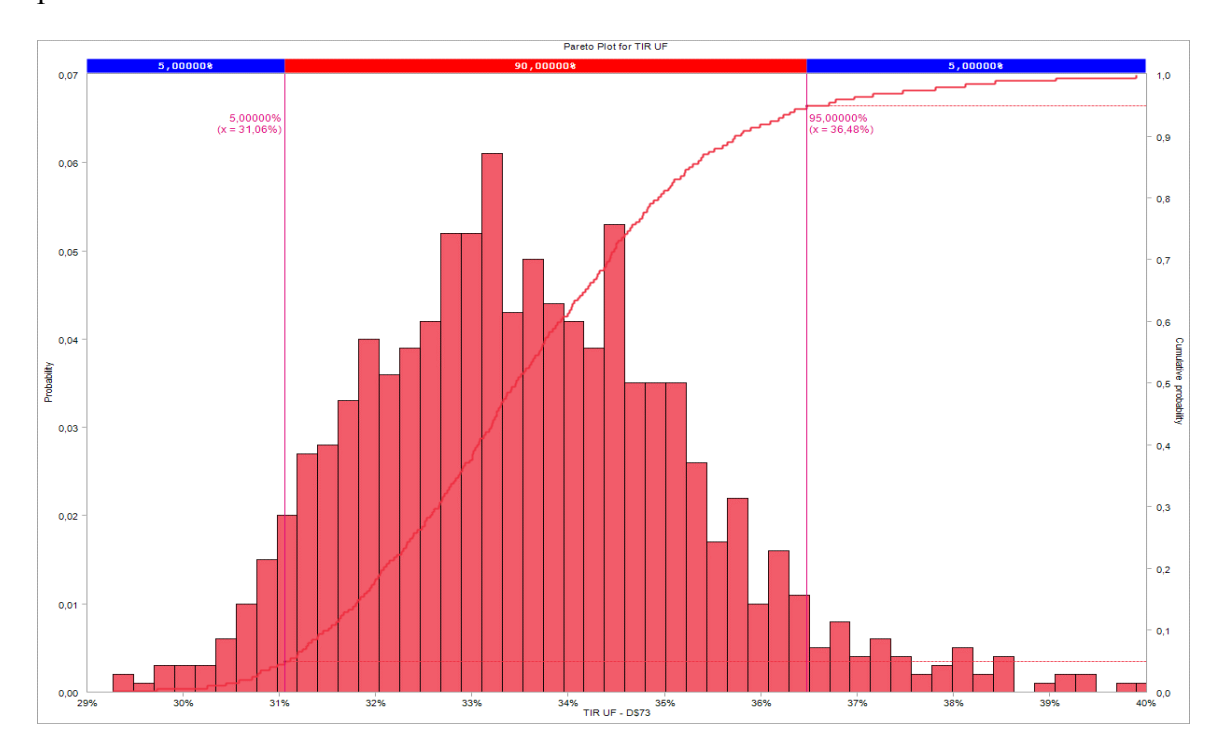

**Figura 27:** Distribución obtenida de TIR con 1000 iteraciones de muestras con igual probabilidad.

**Figura 28:** Gráfica acumulativa de la TIR expresado en UF

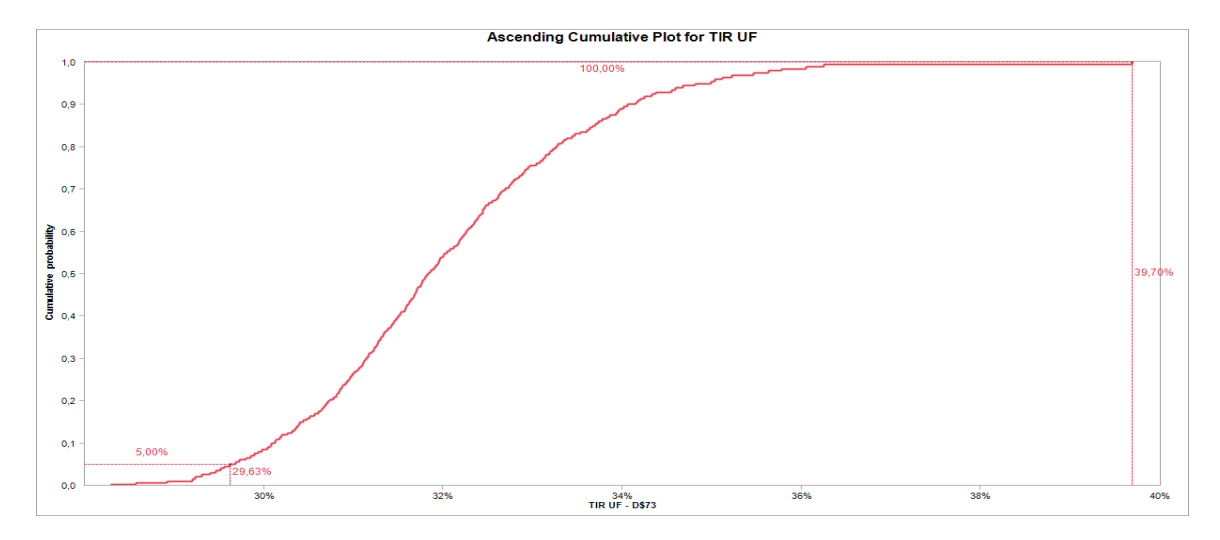

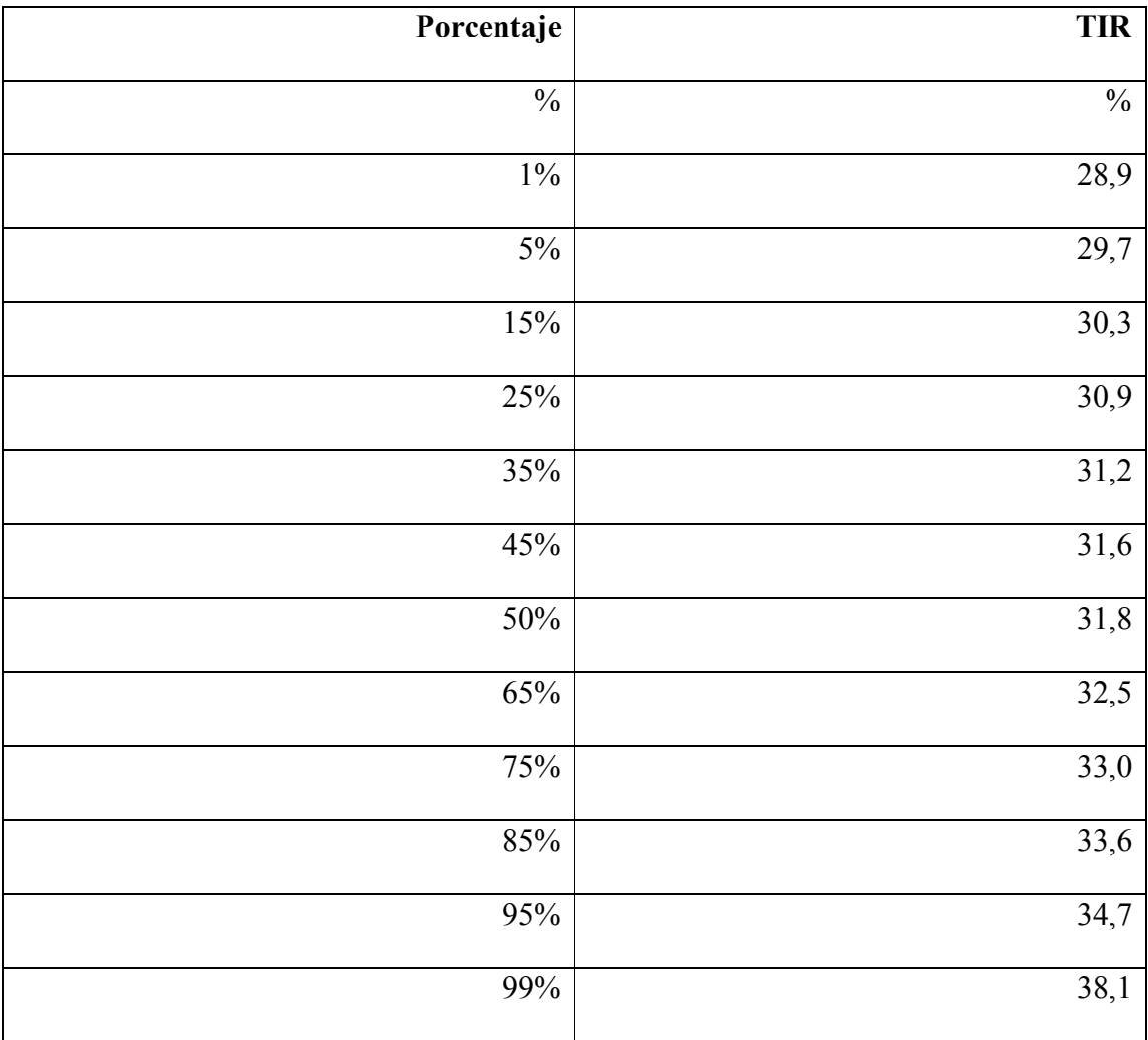

**Tabla 30:** Tabla acumulativa de TIR expresado en porcentaje.

Para ambas distribuciones de las 1000 iteraciones se obtienen los siguientes datos estadísticos:

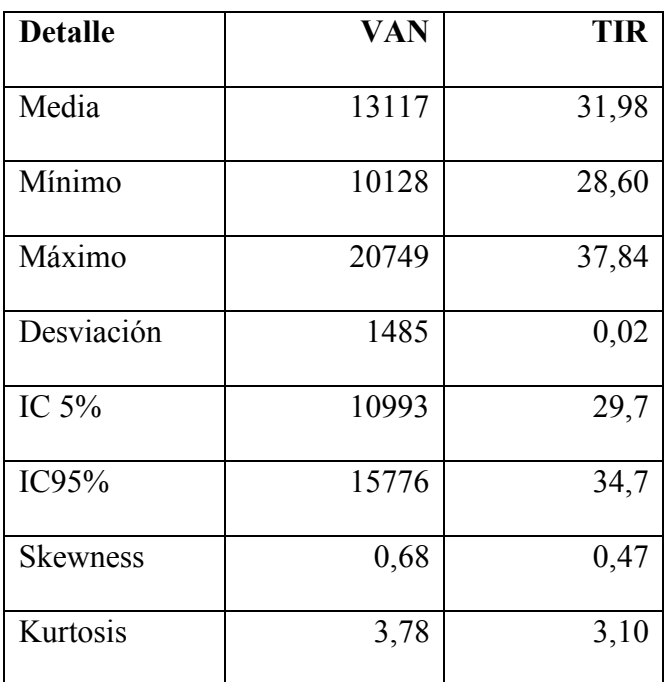

**Tabla 31:** Datos estadísticos VAN y TIR.

Los resultados de las simulaciones demuestran que ambas distribuciones tanto de la VAN como la TIR se comportan con una distribución normal. Considerando a la realización de 1000 iteraciones se confirma el teorema del límite central.

## **6. CONCLUSIONES Y RECOMENDACIONES**

- El suministro de agua para uso industrial en la zona de Puerto de Ventanas se encuentra con problemas debido a largos periodos de sequias donde el caudal del río Aconcagua se encuentra en disminución. Lo que conduce a Codelco División Ventanas buscar otra alternativa de suministro de recurso hídrico.
- Por otro lado, debido a que la zona del barrio industrial donde se encuentra ubicado Codelco División Ventanas se encuentra saturada de empresas, la demanda de agua ha aumentado en la última década y los permisos ambientales cada vez más restrictivos lo que implica que extraer agua de mar desde la bahía no es una posibilidad, dado que esta zona fue declarada zona saturada.
- A su vez, estas operaciones industriales descargan sus residuos líquidos hacia el mar, generando mayor impacto al medio ambiente. Como Codelco es la industria más grande posicionada en ese conjunto de industrias, en cuanto sucede algún evento en el océano, la responsabilidad recae en su institución, lo que repercute como imagen hacia la compañía, a pesar de que la responsabilidad fuera de otras industrias. Por ello, es recomendable eliminar este punto de descarga de manera de evitar problemas con la comunidad.
- Por los tres puntos anteriores, se recomienda seleccionar la alternativa de procesar todos los residuos industriales líquidos para reutilización en el proceso, de esta manera se

puede eliminar el punto de descarga hacia el mar y a su vez tener otra alternativa de suministro de agua.

- La tecnología seleccionada para procesar los residuos líquidos corresponde a osmosis inversa dado que es la tecnología diseñada para remover cloruros y sulfatos. Se descarta la tecnología por evaporación dado que son procesos de alto costos de energía y de inversión.
- Al realizar un levantamiento de los costos de la tecnología seleccionada, se identificó que los costos variables como el costo de la energía eléctrica y el costo de insumos químicos poseen mayor riesgo de variación durante el desarrollo del proyecto.
- A su vez, la cantidad de energía eléctrica dependerá del caudal a procesar por las horas de uso de los equipos eléctricos y el precio por kilowatts se encuentra en moneda dólar. La cantidad de insumos químicos dependerá del caudal a procesar debido a la dosis por kilos de insumos por metro cúbico y el precio por kilo de insumos se encuentra en moneda dólar.
- Por lo anterior, se concluye que las variables que podrían afectar el riesgo del proyecto es el caudal que procesar y el dólar que afecta al costo variables de energía eléctrica e insumos químicos.
- Para la proyección de las variables el tipo de cambio y caudal, se utilizó el software de ModelRisk, el cual toma de la base histórica de las variables el comportamiento de un día a otro de éstas y busca a través de los criterios SIC, AIC y HSQC la distribución con mejor resultado.
- Para el tipo de cambio el software seleccionó en primer lugar la distribución Logistic y en cuarto lugar se encuentra la distribución Normal. Ambas distribuciones son utilizadas en el estudio de variabilidades en mercados financieros por lo que se consideran óptimas para el estudio, la única diferencia es que la distribución Logistic posee una pendiente más pronunciada y esto se comprueba con los valores de kurtosis obtenidos para la Logistic de 4,2 y para la distribución Normal de 3,0.
- Las proyecciones del tipo de cambio en el horizonte del proyecto tanto con distribución Logistic y Normal son similares en datos proyectados y desviaciones estándar, por lo que se decide utilizar el análisis de riesgo con la distribución Normal.
- Para el caudal el software seleccionó en primer lugar la distribución Polya y en cuarto lugar se encuentra la distribución Beta Binomial. Ambas distribuciones son utilizadas para valores discretos característica de la variable caudal, por lo que se consideran acorde al estudio. Tanto la distribución Polya y Beta Binomial poseen una pendiente más pronunciada y esto se comprueba con los valores de kurtosis obtenidos de 3,5 y 4,2 respectivamente.
- Las proyecciones del caudal en el horizonte del proyecto tanto con distribución Polya y Beta Binomial son similares en datos proyectados y desviaciones estándar, por lo que se decide utilizar el análisis de riesgo con la distribución Beta Binomial.
- Para el tipo de cambio durante el horizonte del proyecto fluctúa entre 637 y 938 pesos por dólar.
- Con el software se iteró 1000 veces las posibilidades de tipo de cambio y flujo para obtener luego 1000 iteraciones del indicador de riesgo VAN y TIR.
- Las 1000 iteraciones entregan una distribución de la VAN que posee una media de 13117 UF con una desviación estándar de 1485 UF, con un mínimo de 10.128 UF lo que confirma que el riesgo del proyecto es mínimo y se recomienda realizar el proyecto. Respecto a la forma de la distribución esta posee un índice de Kurtosis mayor a 3, denominada leptocurtica, lo que significa que la mayoría de los datos se encuentran en la media haciendo una distribución más escarpada (apuntada). El índice de oblicuidad (Skewness) es mayor a cero lo que significa que es la distribución es asimétrica en la parte derecha.
- La distribución de la TIR posee una media de 31,98% con una desviación estándar de 0,02%, con un mínimo de 28,6%. El inversionista determinó que la tasa de riesgo máxima de la TIR sea mayor a 15%. Considerando el valor mínimo de 28,6% es mayor al 15% se recomienda realizar el proyecto. Respecto a la forma de la distribución esta posee un índice de Kurtosis mayor a 3, denominada leptocurtica, lo que significa que la mayoría de los datos se encuentran en la media haciendo una distribución más escarpada (apuntada). El índice de oblicuidad (Skewness) es mayor a cero lo que significa que es la distribución es asimétrica en la parte derecha.
- **En conclusión, c**on las proyecciones de las variables identificadas, se puede concluir que el riesgo asociado **es** muy bajo, ya que no existe probabilidad de un ingreso negativo

para un flujo de 10 años, entregando un valor de la VAN mayor a cero para la empresa en todos sus escenarios.

Con el presente estudio se recomienda realizar proyecto de la tecnología seleccionado, debido a:

- o Impacto positivo con el medio ambiente, al reutilizar un residuo.
- o Impacto positivo con la comunidad al eliminar el punto de descarga. El nombre de Codelco no será involucrado en hechos de contaminación del acuífero.
- o Proyecto con VAN y TIR conforme a los requisitos del riesgo del inversionista.

## **7. BIBLIOGRAFÍA**

- Bourouni,K. (2013). Availability assessment of a reverse osmosis plant: Comparison between Reliability Block Diagram and Fault Tree Analysis Methods. Desalination, 313, 66-76
- Montes, C. (2013) Proyección de demanda de aguas fresca en la minería del cobre.
- Montes, C. (2014). Proyección de consumo de agua en la minería del cobre, 2014- 2025.
- Servicio Nacional de Geología y Minería. (2012). Atlas de Faenas Mineras Zona Centro.
- Binnie, C. Kimber, M. and G. Smethhurst. (2002). Basic Water treatment, 3rd Edition. Thomas Telford Ltd., London.
- Fuentes, M.(septiembre/octubre 2003) Comunicado personal de octubre. Una Alternativa para Resolver la demanda de Agua Potable en el Sur de la República Mexicana. México
- Proyecto FONDECYT de iniciación 11140394-2014 (liderado por Paulina Aldunce) y Centro de Ciencia del Clima y la Resiliencia CR2, centro de excelencia FONDAP-CONICYT n°15110009.
- Ministerio de Medio Ambiente, Noviembre 2013. Análisis de riesgo ecológico por sustancias potencialmente contaminates en el aire, suelo y agua, en las comunas de Concón, Quintero y Puchuncavi.
- Cochilgo, Dirección de Estudios y Políticas Públicas Consumo de agua en la minería del cobre al 2016.
- Akaike, Hirotugu (1974), «A new look at the statistical model identification»
- Software Model Risk Modelo
- Sherif Yosef (1980). Life cycle costing concept and practice.
- Licesio J. Rodrıguez-Aragon (2011). Simulación de Montecarlo.
- Alvarado, H. (2008). Significado del teorema central del limite en terminos de probabilidades y estadistica

## **Anexo Nº1**

En el presente anexo se expone el paso a paso del software ModelRisk para proyectar las variables tipo de cambio y caudal. El ejemplo se realiza con los datos de tipo de cambio, sin embargo, se realizó para caudal y UF. La UF se utilizó para realizar el cambio del tipo de dólar a UF en la proyección de los datos.

1.- Se realiza levantamiento de los datos desde el 01 de enero de 2014 hasta el 08 de diciembre de 2017.

2.- En una columna adicional, se calcula el porcentaje de aumento o disminución diario.

Dólar

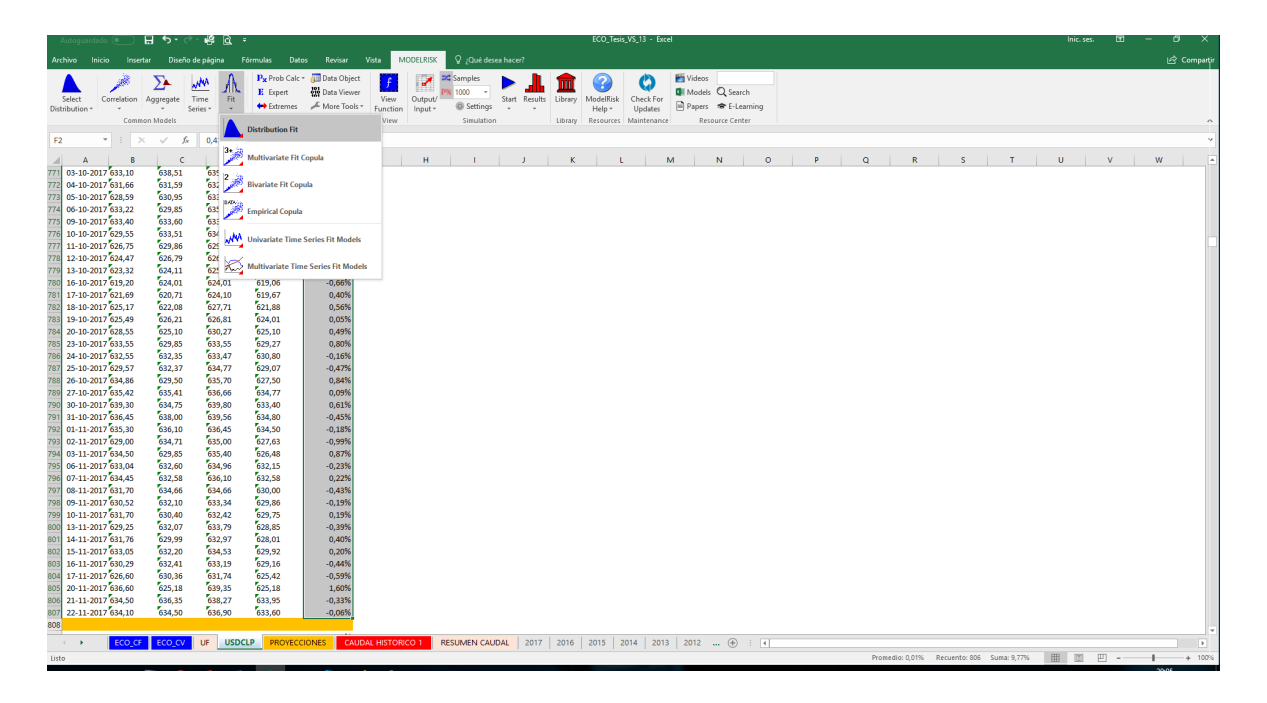

3.- Seleccionar los porcentajes históricos, abrir cuadro de dialogo "Fit" y seleccionar "Distribution Fit". Se debe seleccionar todas las distribuciones entregadas por el software para que éste genere listado con las mejores distribuciones que representen los datos empíricos.

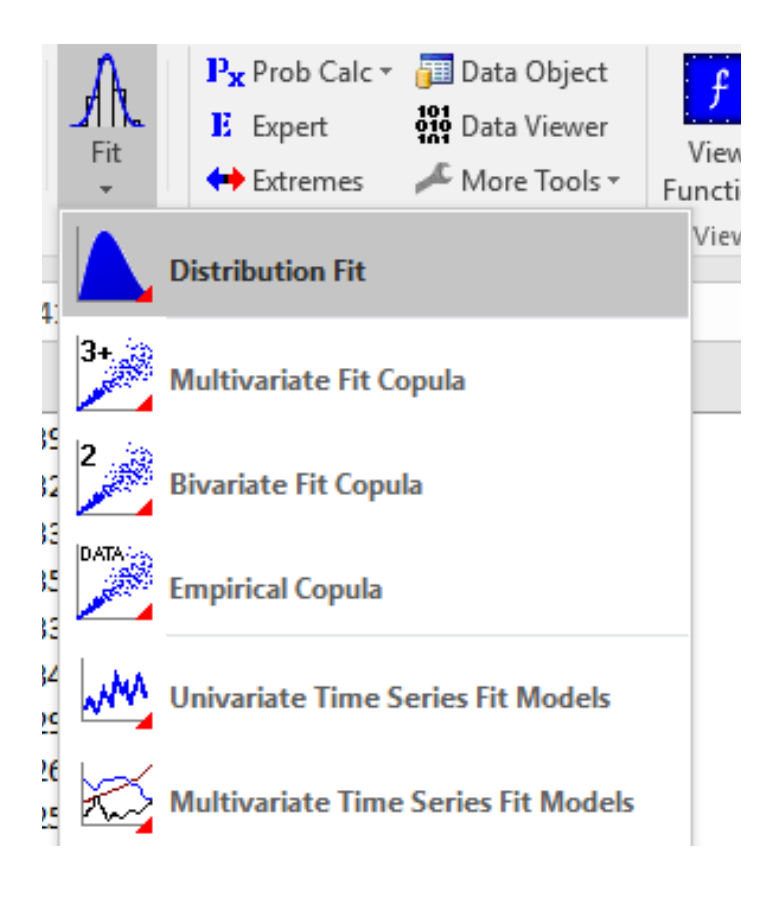

4.- El software entrega el listado de las distribuciones, y los mejores valores rankeados de los criterios de selección SIC, AIC y HQIC.

Para el ejemplo, el tipo de dólar la distribución con mejores valores de SIC, AIC y HQIC es la distribución ERF.

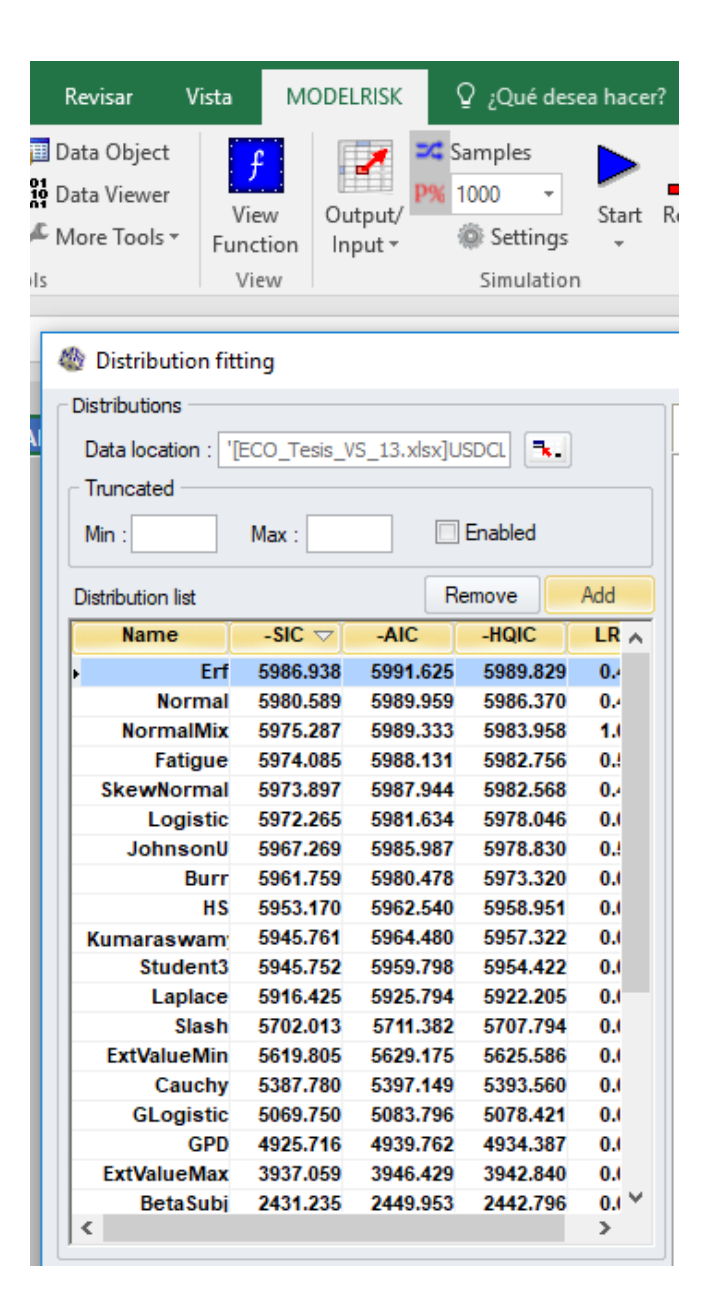

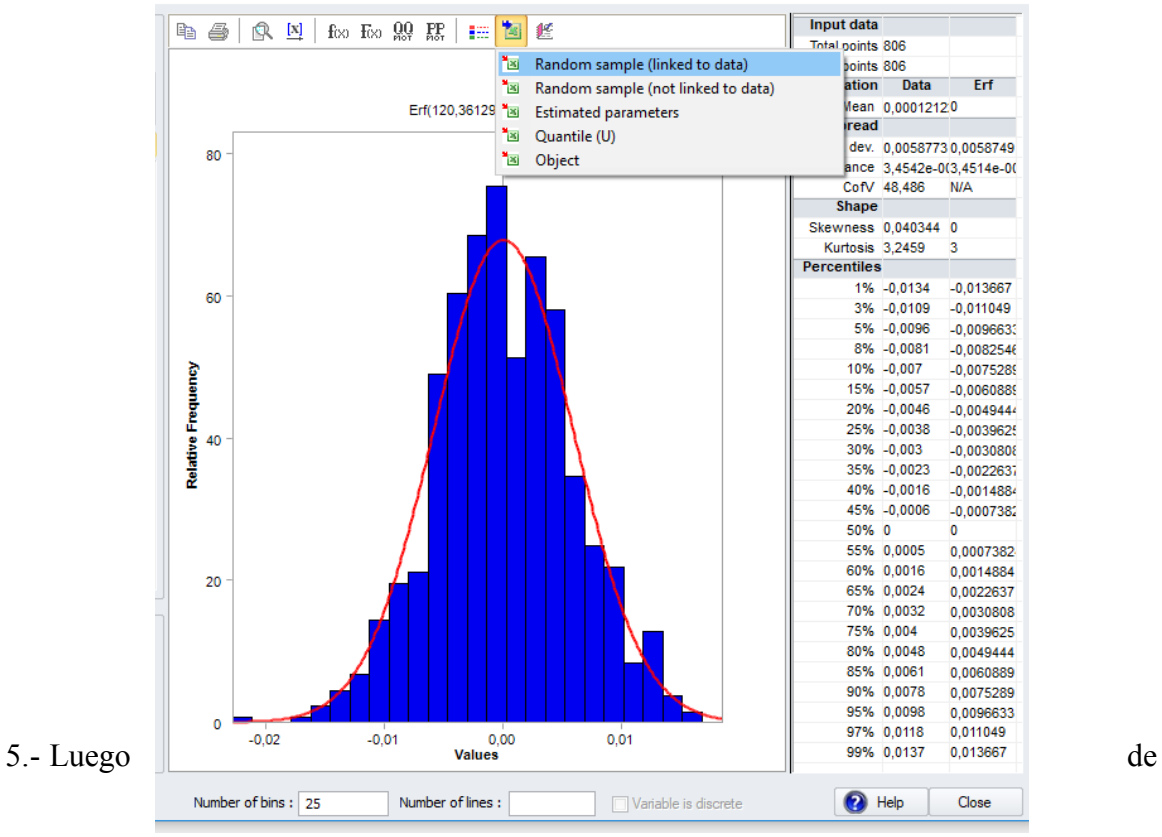

seleccionar la mejor distribución, en el cuadro superior se selecciona "Random simple (linked to data)" se abre la serie de tiempo que deseamos proyectar, en nuestro caso corresponden datos desde el 08 de diciembre de 2017 hasta el 31 de diciembre de 2026 correspondiente a los 10 años del periodo, valores diarios.

6.- Luego se obtiene las proyecciones de valores tanto para la UF, tipo de cambio y caudal.